Union internationale des télécommunications

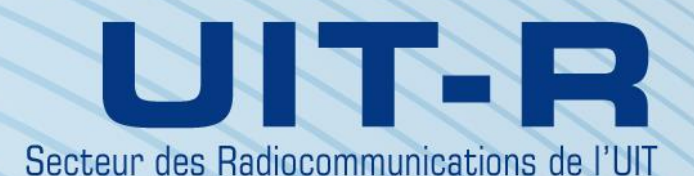

**Recommandation UIT-R P.2001-3 (08/2019)**

**Modèle général de large portée pour la propagation sur des trajets de Terre dans la gamme des fréquences comprises entre 30 MHz et 50 GHz**

> **Série P Propagation des ondes radioélectriques**

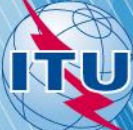

#### **Avant-propos**

Le rôle du Secteur des radiocommunications est d'assurer l'utilisation rationnelle, équitable, efficace et économique du spectre radioélectrique par tous les services de radiocommunication, y compris les services par satellite, et de procéder à des études pour toutes les gammes de fréquences, à partir desquelles les Recommandations seront élaborées et adoptées.

Les fonctions réglementaires et politiques du Secteur des radiocommunications sont remplies par les Conférences mondiales et régionales des radiocommunications et par les Assemblées des radiocommunications assistées par les Commissions d'études.

# **Politique en matière de droits de propriété intellectuelle (IPR)**

La politique de l'UIT-R en matière de droits de propriété intellectuelle est décrite dans la «Politique commune de l'UIT-T, l'UIT-R, l'ISO et la CEI en matière de brevets», dont il est question dans la Résolution UIT-R 1. Les formulaires que les titulaires de brevets doivent utiliser pour soumettre les déclarations de brevet et d'octroi de licence sont accessibles à l'adresse [http://www.itu.int/ITU-R/go/patents/fr,](http://www.itu.int/ITU-R/go/patents/fr) où l'on trouvera également les Lignes directrices pour la mise en œuvre de la politique commune en matière de brevets de l'UIT-T, l'UIT-R, l'ISO et la CEI et la base de données en matière de brevets de l'UIT-R.

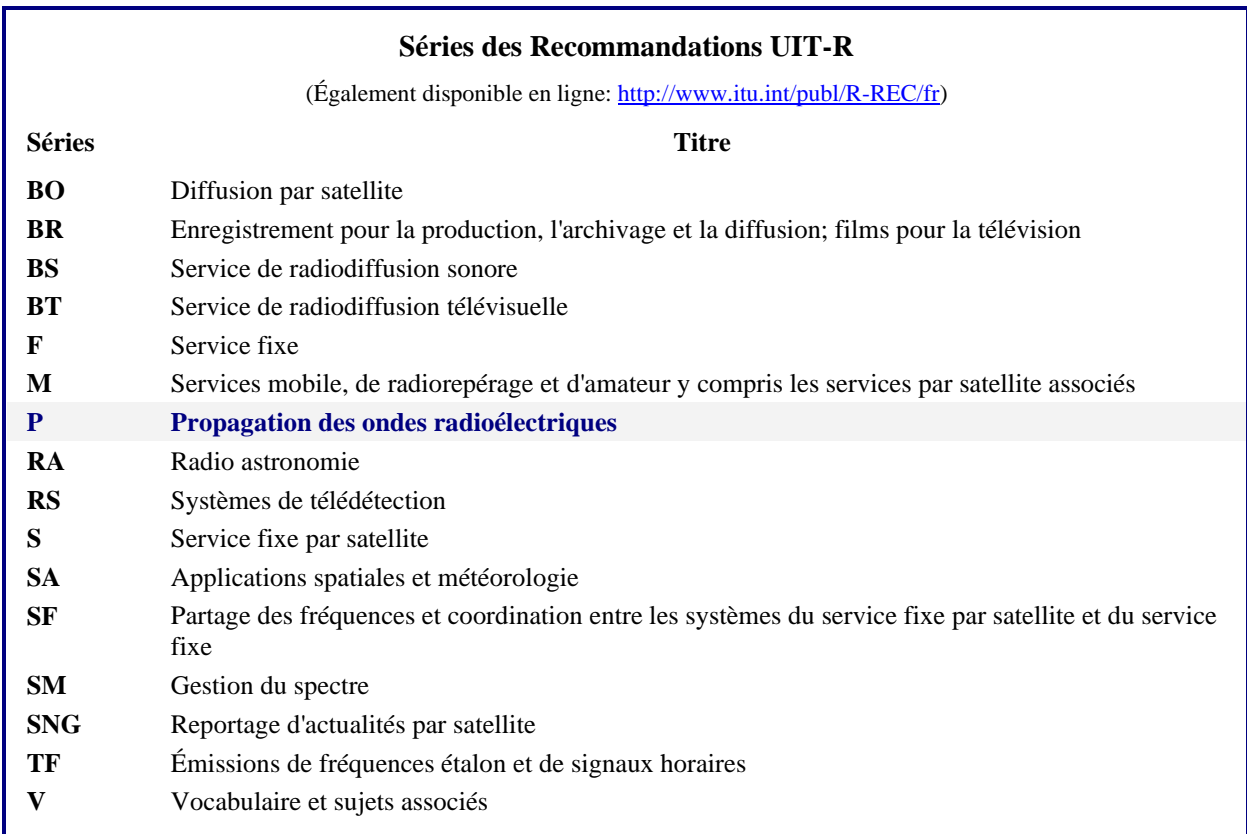

*Note: Cette Recommandation UIT-R a été approuvée en anglais aux termes de la procédure détaillée dans la Résolution UIT-R 1.* 

> *Publication électronique* Genève, 2020

### © UIT 2020

Tous droits réservés. Aucune partie de cette publication ne peut être reproduite, par quelque procédé que ce soit, sans l'accord écrit préalable de l'UIT.

# RECOMMANDATION UIT-R P.2001-3

# **Modèle général de large portée pour la propagation sur des trajets de Terre dans la gamme des fréquences comprises entre 30 MHz et 50 GHz**

(Question UIT-R 205/3)

(2012-2013-2015-2019)

### **Domaine d'application**

La présente Recommandation présente un modèle général de large portée pour la propagation sur les trajets de Terre qui permet de prévoir l'affaiblissement de transmission de référence dû aux renforcements et aux évanouissements du signal pour les pourcentages de temps compris entre 0% et 100% d'une année moyenne. Ce modèle est donc particulièrement adapté aux méthodes de Monte-Carlo et aux études pour lesquelles il est souhaitable d'utiliser le même modèle de propagation, sans discontinuité dans ses résultats, pour des signaux utiles ou potentiellement brouilleurs. Le modèle couvre les fréquences comprises entre 30 MHz et 50 GHz et les distances allant de 3 km à au moins 1 000 km.

## **Mots clés**

Monte Carlo, diffraction, phénomène de conduits, précipitations, réflexion sur les couches, diffusion troposphérique, absorption par les gaz, sporadique E.

L'Assemblée des radiocommunications de l'UIT,

## *considérant*

*a*) que, pour faciliter une utilisation efficace du spectre des fréquences radioélectriques, il faut procéder à des études de partage qui doivent tenir compte de la variabilité à la fois du niveau du signal utile et du niveau du signal potentiellement brouilleur;

*b*) que, pour planifier des systèmes de radiocommunication très performants, la prévision de la variabilité du niveau du signal doit intégrer les queues des distributions des évanouissements et de renforcements correspondant à une faible probabilité;

*c)* que les simulations de Monte-Carlo sont utiles pour la planification de l'utilisation du spectre,

## *notant*

*a)* que la Recommandation UIT-R P.528 donne des indications sur la prévision de l'affaiblissement de transmission de référence point-zone pour le service mobile aéronautique dans la gamme des fréquences comprises entre 125 MHz et 30 GHz et pour une distance pouvant aller jusqu'à 1 800 km;

*b)* que la Recommandation UIT-R P.452 donne des indications sur l'évaluation détaillée des brouillages hyperfréquences entre des stations à la surface de la Terre exploitées à des fréquences audessus d'environ 0,7 GHz;

*c)* que la Recommandation UIT-R P.617 donne des indications sur la prévision de l'affaiblissement de transmission point à point pour des faisceaux hertziens transhorizon, fonctionnant dans la gamme de fréquences au-dessus de 30 MHz, pour une distance comprise entre 100 et 1 000 km;

*d*) que la Recommandation UIT-R P.1411 donne des indications sur la prévision pour des systèmes de radiocommunication à courte portée (jusqu'à 1 km) destinés à fonctionner à l'extérieur);

*e)* que la Recommandation UIT-R P.530 donne des indications sur la prévision de l'affaiblissement de transmission point à point pour des systèmes de Terre en visibilité directe;

*f)* que la Recommandation UIT-R P.1546 donne des indications sur la prévision du champ point à zone dans les bandes des ondes métriques et décimétriques, sur la base essentiellement d'analyses statistiques de données expérimentales;

*g)* que la Recommandation UIT-R P.1812 donne des indications sur la prévision des champs point à zone dans les bandes des ondes métriques et décimétriques, sur la base essentiellement d'une méthode déterministe;

*h)* que la Recommandation UIT-R P.844 récapitule les modes de propagation des ondes métriques via l'ionosphère sur des trajets longue distance,

## *recommande*

d'utiliser la procédure décrite dans l'Annexe pour les études de partage réalisées sur l'ensemble de la plage de variabilité du signal, y compris les queues des distributions des évanouissements et de renforcement correspondant à une faible probabilité et pour les simulations de Monte-Carlo.

# **Annexe**

# **Modèle de propagation de large portée**

# **Description de la méthode de calcul**

# **1 Introduction**

La présente Recommandation décrit une méthode de propagation des ondes radioélectriques pour les trajets de Terre. Elle s'applique à une large gamme de fréquences, de distances et de pourcentages de temps. Elle permet en particulier de prévoir aussi bien les évanouissements que les renforcements du niveau du signal et elle est donc particulièrement bien adaptée pour les simulations de Monte-Carlo.

La Pièce jointe J décrit la structure du modèle et, en particulier, comment les résultats représentant différents mécanismes de propagation sont combinés.

# **1.1 Application**

Le champ d'application est le suivant:

**Fréquence**: de 30 MHz à 50 GHz.

**Distance**: On estime que la précision du modèle est maximale pour les distances comprises entre environ 3 km et 1 000 km. Pour des distances plus courtes, ce sont les effets du fouillis (bâtiments, arbres, etc.) qui seront le plus souvent dominants, à moins que les hauteurs d'antenne soient suffisantes pour que le trajet ne soit pas occulté. Il n'y a pas de limite inférieure particulière même si la longueur du trajet doit être supérieure à zéro. On considérera qu'une prévision d'un affaiblissement de transmission de référence de moins de 20 dB n'est pas fiable. Il n'y a pas non plus de distance maximale particulière.

**Pourcentage de temps**: La méthode permet de prévoir l'affaiblissement de transmission de référence qui n'est pas dépassé pendant un pourcentage de temps donné d'une année moyenne. Tout pourcentage de temps compris entre 0% et 100% peut être utilisé comme une donnée d'entrée pour le modèle. Cette plage est limitée de manière progressive dans la méthode pour que le pourcentage de temps utilisé dans le modèle varie de 0,00001% à 99,99999%. Cette limitation interne n'a pas d'effet significatif pour les pourcentages de temps compris entre 0,001% et 99,999%.

**Hauteurs d'antenne**: Les hauteurs d'antenne au-dessus du niveau du sol doivent être supérieures à zéro. Il n'y a pas de hauteur maximale particulière au-dessus du sol. On estime que la méthode est fiable pour des altitudes d'antenne allant jusqu'à 8 000 m au-dessus du niveau de la mer.

# **1.2 Réciprocité et désignation des terminaux**

Les termes «antenne d'émission» et «antenne de réception», ou plus simplement juste «émetteur» et «récepteur», sont utilisés pour distinguer les deux terminaux ce qui est commode pour la description.

Cela étant, la méthode est symétrique. Il n'y a aucune différence dans les résultats, quel que soit le terminal appelé «émetteur». Par convention, l'«émetteur» est le terminal situé au début du profil du terrain.

# **1.3 Itération**

Pour certaines parties de la méthode, des calculs par itération sont nécessaires. Des procédures d'itération qui se sont révélées être efficaces et stables sont décrites de façon explicite. Elles ne sont toutefois pas nécessairement optimales. D'autres méthodes d'itération peuvent être utilisées s'il est montré qu'elles donnent des résultats très similaires.

# **1.4 Structure de la Recommandation**

Les données d'entrée et les symboles utilisés pour les désigner sont décrits au § 2.

Les calculs préliminaires qui ont été réalisés, y compris ceux pour obtenir divers paramètres radioclimatiques, sont décrits au § 3.1 Les paramètres climatiques et les valeurs calculées à partir des données d'entrée sont énumérés pratiquement dans l'ordre alphabétique de leurs symboles (voir le Tableau 3.1). Un grand nombre de ces paramètres sont utilisés plusieurs fois dans la méthode générale et tous les symboles figurant dans le Tableau 3.1 ont une référence unique dans la présente Recommandation.

Dans le § 4, on décrit les quatre principaux sous-modèles de la méthode. Dans les sous-sections qui suivent, on décrit le calcul de ces sous-modèles dont la plupart s'appliquent à un groupe de mécanismes de propagation. Dans ces descriptions on renvoie très souvent aux pièces jointes qui définissent divers blocs de calcul. Les sous-modèles du modèle de propagation de large portée (WRPM) sont indépendants les uns des autres et pour chacun les résultats sont calculés pour des pourcentages compris entre 0% et 100%.

Dans le § 5 on décrit comment on obtient la prévision finale par combinaison des résultats des quatre principaux sous-modèles. La méthode de combinaison tient compte des propriétés de corrélation statistique entre les sous-modèles. Deux autres méthodes sont proposées. L'une d'elles convient pour calculer directement l'affaiblissement de transmission de référence total pour un pourcentage de temps donné. Cette méthode suppose un traitement approximatif de statistiques non corrélées. L'autre méthode convient lorsqu'on utilise un modèle WRPM dans un simulateur de Monte-Carlo. Dans ce cas, les statistiques non corrélées peuvent être modélisées plus précisément par combinaison des sous-modèles dans la méthode de Monte-Carlo.

# **1.5 Style de description**

La méthode est décrite étape par étape c'est-à-dire que les expressions sont données dans l'ordre où elles devraient être évaluées. Les équations sont parfois suivies du mot «où» mais ce où ne s'applique qu'à quelques lignes. On évite d'avoir de longues listes après «où».

Les symboles apparaissant dans les Pièces jointes et qui ne figurent pas dans le Tableau 3.1 devraient pouvoir être réutilisés. Ils sont définis à proximité de l'endroit où ils sont utilisés ou font l'objet de références croisées, si nécessaire.

Les logarithmes sont des logarithmes de base 10 par défaut, c'est-à-dire que log(*x*) =  $\log_{10}(x)$ . Lorsque des logarithmes naturels sont utilisés, ils sont indiqués par  $ln(x) = log_e(x)$ .

# **2 Données d'entrée**

Les données d'entrée du modèle comprennent un profil de terrain (voir § 2.1), et d'autres données (voir § 2.2).

# **2.1 Profil de terrain**

Il faut disposer d'un profil de terrain donnant les hauteurs, au-dessus du niveau de la mer, de la surface terrestre, sur terre ou en mer, en différents points le long du trajet du grand cercle. Il faut aussi disposer d'informations sur les distances au-dessus de la mer ou d'une large étendue d'eau et au-dessus de zones côtières de basse altitude ou comportant un grand nombre de lacs (Pièce jointe D, § D.1).

En principe, le profil de terrain est composé d'ensembles ayant chacun le même nombre de valeurs, *n*, comme suit:

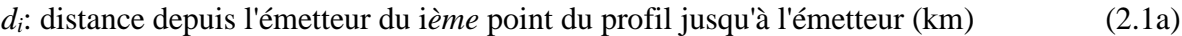

*h<sub>i</sub>*: hauteur du ième point du profil au-dessus du niveau de la mer (m) (2.1b)

où:

*i*: 1, 2, 3 ...  $n =$  indice du point du profil

*n*: nombre de points du profil.

Il est commode d'ajouter au profil un ensemble supplémentaire contenant les codes de la zone:

*zi*: code de la zone à la distance *d<sup>i</sup>* de l'émetteur (2.1c)

où les valeurs *z* sont des codes représentant les zones dans le Tableau D.1.

Les points du profil doivent être équidistants. Ainsi  $d_1 = 0$  km, et  $d_n = d$  km où *d* est la longueur totale du trajet. De même, *d<sup>i</sup>* = (*i* − 1) *d* / (*n* − 1) km.

Il importe peu qu'un ensemble *d<sup>i</sup>* contienne des valeurs de distance, ou que *d<sup>i</sup>* soit calculé, si nécessaire.

Il doit y avoir au moins un point du profil intermédiaire entre l'émetteur et le récepteur. Pour ce faire, il faut que  $n \geq 3$ . Un petit nombre de points convient uniquement pour des trajets courts de moins de 1 km.

On ne peut donner que des indications générales concernant la distance adéquate entre les points du profil. En règle générale, cette distance se situe entre 50 et 250 m, selon les données sources et la nature du terrain.

Toutefois, il faut souligner qu'il faut inclure des points équidistants sur toute la longueur du trajet même pour les tronçons au-dessus de l'eau. C'est l'hypothèse prise dans cette méthode. Par exemple, il n'est pas acceptable d'avoir des points de hauteur nulle uniquement au début et à la fin d'un tronçon au-dessus de la mer lorsque la longueur de ce tronçon est supérieure à l'espacement entre les points. Les points de l'horizon doivent être situés de façon à tenir compte de la courbure de la Terre et l'omission de tels points risquerait de fausser l'interprétation d'un profil.

### **2.2 Autres données**

Le Tableau 2.2.1 donne la liste des autres données d'entrée qui doivent être fournies par l'utilisateur ainsi que des informations géographiques, y compris le profil du terrain (voir § 2.1 ci-dessus). Les symboles et les unités données ici s'appliquent dans l'ensemble de la présente Recommandation.

## TABLEAU 2.2.1

### **Autres données d'entrée**

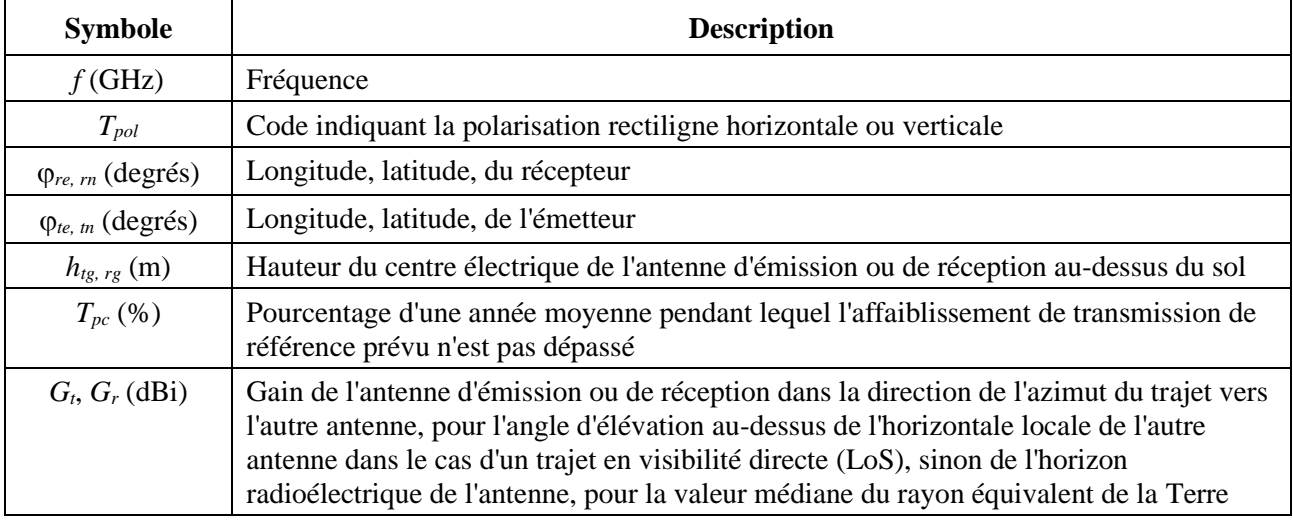

Dans cette méthode, les longitudes Est et les latitudes Nord sont positives.

### **2.3 Constantes**

Le Tableau 2.3.1 donne les valeurs des constantes utilisées dans la méthode.

# TABLEAU 2.3.1

#### **Constantes**

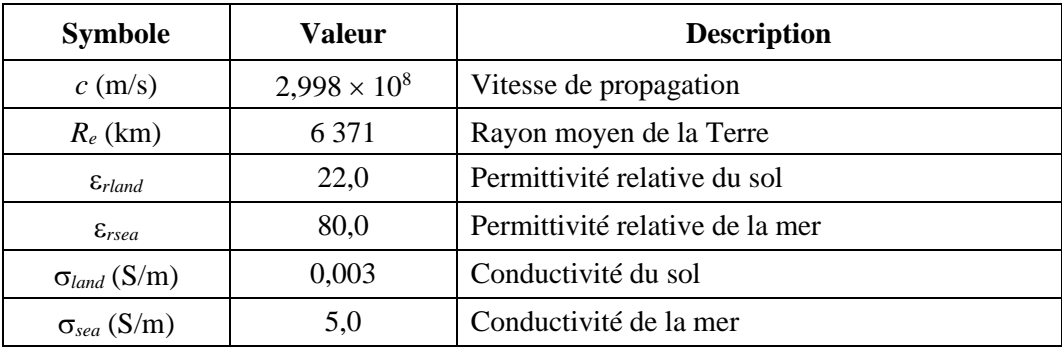

## **2.4 Produits numériques**

Il convient d'utiliser uniquement les versions fichier fournis avec la présente Recommandation. Ils en font partie intégrante. Le Tableau 2.4.1 donne des précisions concernant les produits numériques utilisés dans la méthode.

## TABLEAU 2.4.1

### **Produits numériques**

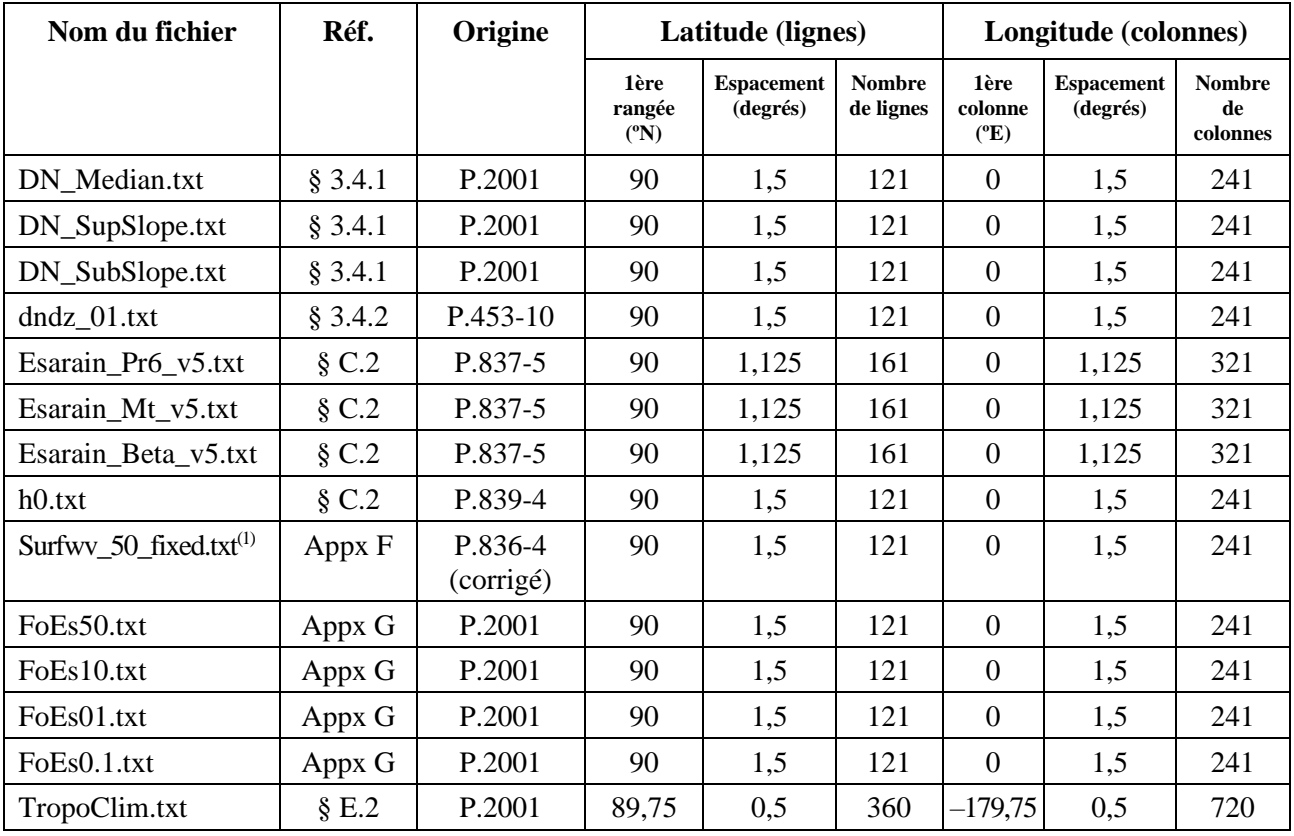

(1) Le fichier «surfwv\_50\_fixed.txt» est une version corrigée du fichier «surfwv\_50.txt» associé à la Recommandation UIT-R P.836-4. «surfwv\_50.txt» a une colonne de moins que prévu d'après les fichiers «surfwv\_lat.txt» et «surfwv\_lon.txt» fournis avec les données. On a supposé que la colonne correspondant à une longitude de 360° avait été omise du fichier et cette omission a été corrigée dans le fichier «surfwv\_50\_fixed.txt».

«Première ligne» correspond à la latitude pour la première rangée.

«Première colonne» correspond à la longitude pour la première colonne. La dernière colonne est identique à la première (360° = 0°) et elle est fournie pour simplifier l'interpolation.

«Espacement» donne l'incrément de latitude/longitude entre les lignes/colonnes.

Sauf pour le fichier «TropoClim.txt», on obtient une valeur de paramètre à une latitude/longitude par interpolation bilinéaire en utilisant les quatre points de la grille les plus proches, comme indiqué dans la Recommandation UIT-R P.1144.

«TropoClim.txt» contient des identificateurs de zone sous forme d'entiers et non de variables météorologiques continues. Par conséquent, il n'y a pas lieu d'interpoler les valeurs pour obtenir une valeur latitude/longitude donnée. Il convient de prendre la valeur au point le plus proche de la grille. Pour ce fichier, il convient de noter: a) que la grille est décalée d'un demi-pixel par rapport aux autres fichiers; b) que les valeurs dans la dernière colonne ne reprennent pas celles de la première colonne. En conséquence, les latitudes (lignes) vont de 89,75° N à 89,75° S et les longitudes (colonnes) de 179,75° O à 179,75° E.

Les fichiers sont contenus dans le fichier zippé: [R-REC-P.2001-3-201908-I!!ZIP-E.](https://www.itu.int/rec/R-REC-P.2001-3-201908-I/en)

# **3 Calculs préliminaires**

Dans les sous-sections qui suivent on décrit comment on calcule les paramètres importants à partir des données d'entrée. Ces paramètres sont énumérés dans le Tableau 3.1.

### TABLEAU 3.1

# **Principaux paramètres**

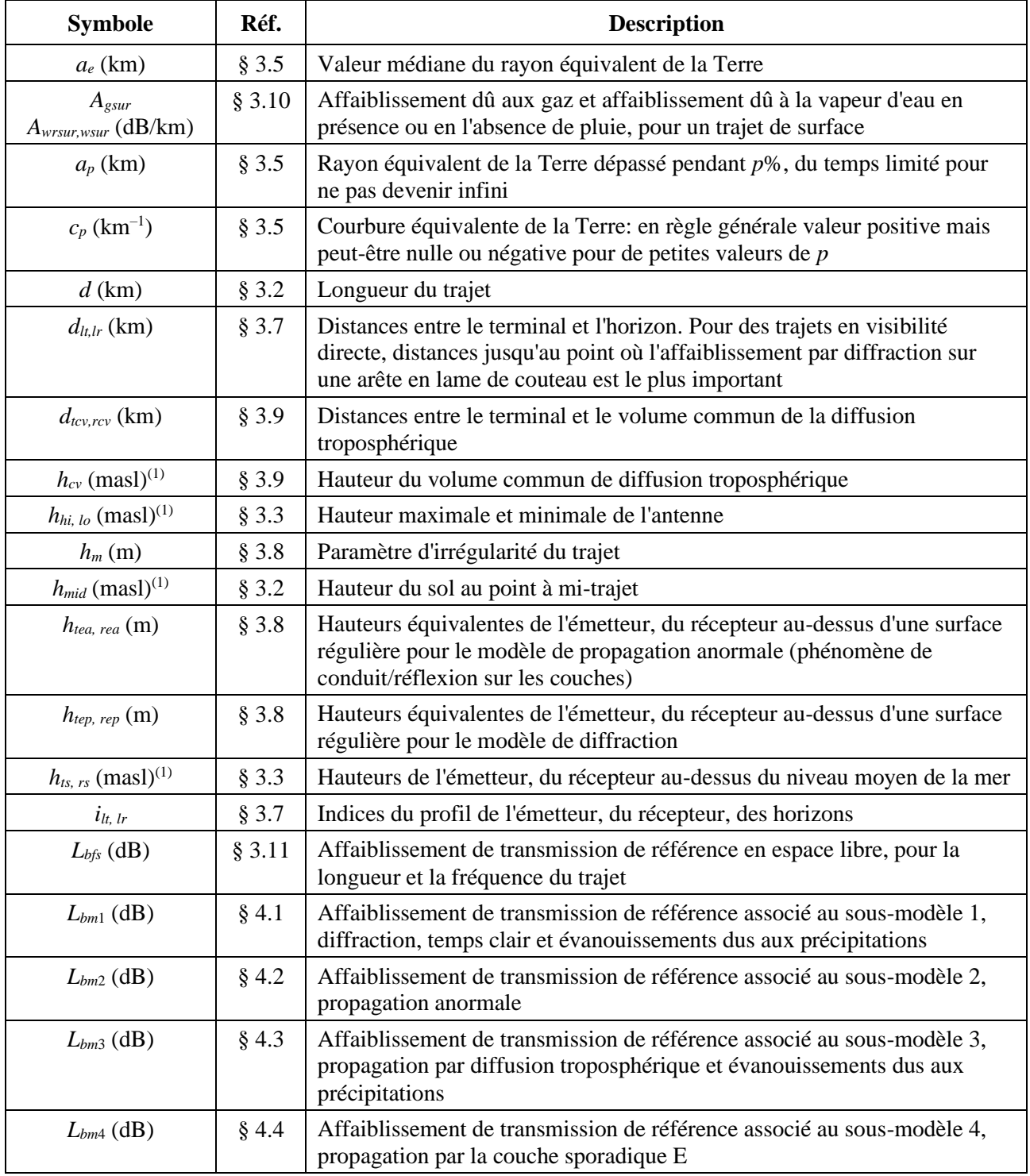

### TABLEAU 3.1 (*fin*)

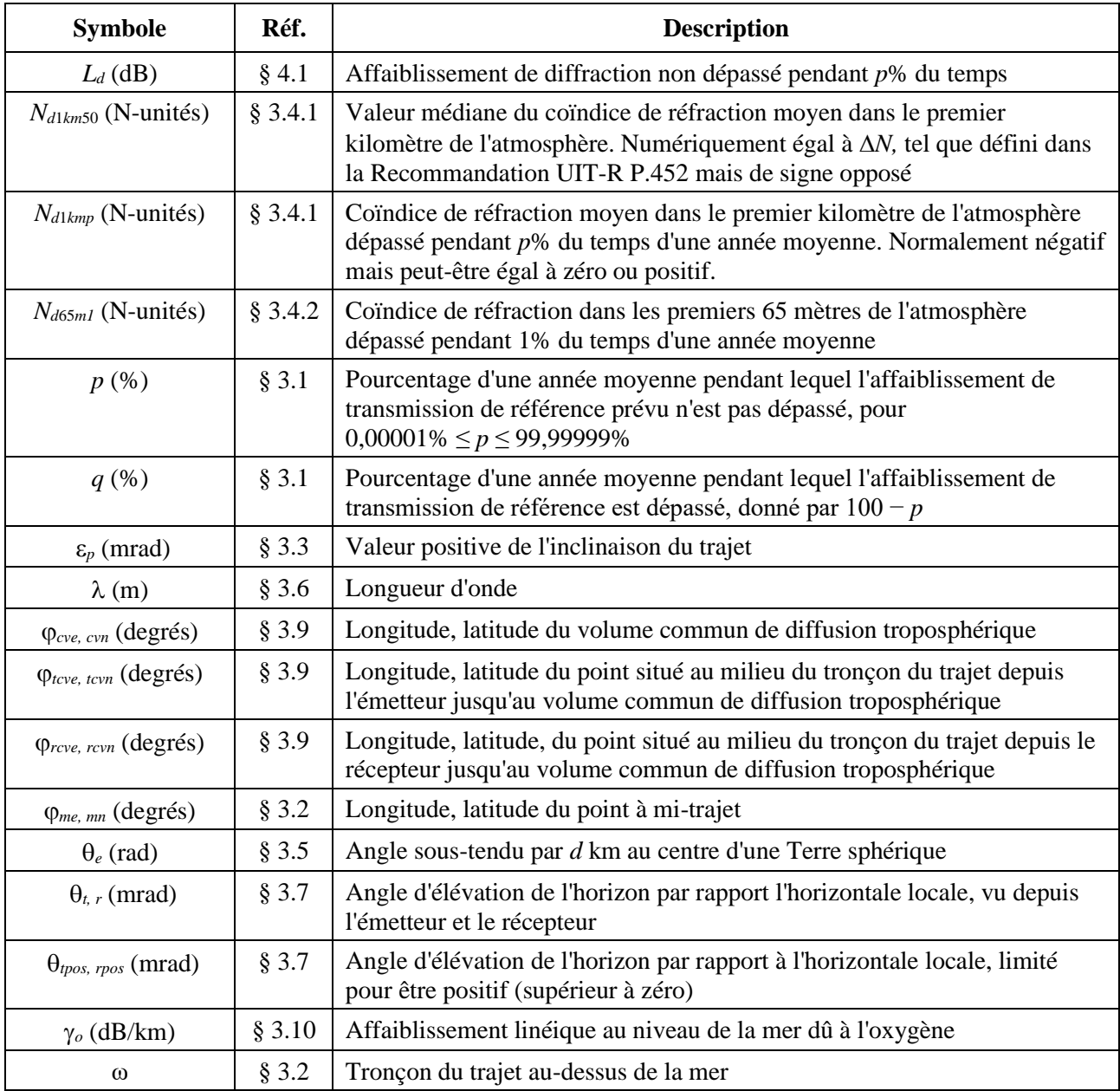

(1) masl: mètres au-dessus du niveau de la mer.

## **3.1 Pourcentages de temps limités**

Le pourcentage de temps d'une année moyenne pendant lequel l'affaiblissement prévu *Tpc* n'est pas dépassé (Tableau 2.2.1) peut varier de 0% à 100%. Les pourcentages de temps utilisés pour les calculs sont limités à des valeurs comprises entre 0,00001% et 99,99999%.

Pourcentage de temps pendant lequel l'affaiblissement de transmission de référence n'est pas dépassé:

$$
p = T_{pc} + 0,00001 \left( \frac{50 - T_{pc}}{50} \right) \tag{3.1.1}
$$

Pourcentage de temps pendant lequel l'affaiblissement de transmission de référence est dépassé:

$$
q = 100 - p \tag{3.1.2}
$$

### **3.2 Longueur du trajet, points intermédiaires et tronçon du trajet au-dessus de la mer**

La longueur du trajet, en km, est donnée par la dernière distance du profil de terrain, *dn*, telle que décrite au § 2.1. Il convient d'attribuer à cette distance un symbole sans indice:

$$
d = d_n \qquad \qquad \text{km} \tag{3.2.1}
$$

Calculer la longitude et la latitude du point à mi-trajet, *me* et *mn*, à partir des longitudes et des latitudes de l'émetteur et du récepteur données dans le Tableau 1, en utilisant la méthode du trajet du grand cercle (Pièce jointe H), avec *dpnt* = 0,5 *d* dans l'équation (H.3.1). Plusieurs paramètres climatiques sont nécessaires pour cet emplacement, comme indiqué ci-après.

Calculer la hauteur du sol, en m au-dessus du niveau de la mer, au point milieu du profil, selon que le nombre de points du profil, *n*, est impair ou pair:

$$
h_{mid} = h_{0,5(n+1)}
$$
 n impair masl (3.2.2a)

$$
h_{mid} = 0.5(h_{.5n} + h_{0.5n+1}) \t n pair \t masl \t (3.2.2b)
$$

Soit  $\omega$  la valeur du tronçon du trajet au-dessus de la mer. Cette valeur peut être obtenue à partir de la carte mondiale numérisée de l'UIT (IDWM). Si l'ensemble *z*, décrit au § 2.1, a été codé conformément aux zones décrites dans le Tableau D.1 de la Pièce jointe D, où les valeurs adjacentes de *z* ont des codes différents, on supposera que la frontière entre les deux zones se situe à mi-chemin entre les points du profil correspondants.

### **3.3 Altitudes des antennes et inclinaison du trajet**

Les hauteurs au-dessus du niveau de la mer des antennes d'émission et de réception sont calculées à partir de la première et de la dernière hauteur de terrain du profil ainsi que des hauteurs au-dessus du sol données dans le Tableau 3.1:

$$
h_{ts} = h_1 + h_{tg} \qquad \text{masl} \tag{3.3.1a}
$$

$$
h_{rs} = h_n + h_{rg} \qquad \text{masl} \tag{3.3.1b}
$$

Les valeurs maximale et minimale des hauteurs d'antenne au-dessus du niveau de la mer sont les suivantes:

$$
h_{hi} = \max(h_{ts}, h_{rs}) \quad \text{masl} \tag{3.3.2a}
$$

$$
h_{lo} = \min(h_{ts}, h_{rs}) \quad \text{masl} \tag{3.3.2b}
$$

Les valeurs maximale et minimale des hauteurs d'antenne peuvent être les mêmes si  $h_{ts} = h_{rs}$ .

La valeur positive de l'inclinaison du trajet est calculée comme suit:

$$
\varepsilon_p = \frac{h_{hi} - h_{lo}}{d} \qquad \text{mrad} \tag{3.3.3}
$$

### **3.4 Paramètres climatiques**

On peut utiliser les valeurs mesurées des paramètres climatiques suivants applicables à la région concernée si elles sont disponibles. Dans le cas contraire, ces paramètres pour la longitude et la latitude du point à mi-trajet peuvent être obtenus à partir des fichiers de données décrits dans les paragraphes qui suivent. Ces fichiers sont des ensembles de valeurs équidistants de longitude et de latitude. La première ligne débute à 90°N et contient une série complète de valeurs de latitude, de 0° E et 360° E, au pôle Nord. Puis on descend ligne par ligne, en respectant l'espacement entre les points jusqu'au pôle Sud. Dans les fichiers les espacements entre les points sont différents mais, dans tous les cas, une interpolation bilinéaire à partir des quatre points les plus proches du point qu'il faut déterminer est suffisamment précise. A tous ces fichiers de données sont associés des fichiers de valeurs de longitude et de latitude qui définissent la position de chaque point.

# **3.4.1 Réfractivité dans le premier kilomètre de l'atmosphère**

Les paramètres *Nd*1*km*<sup>50</sup> et *Nd*1*kmp* donnent, respectivement, la variation de la réfractivité en N-unités, dans le premier km au-dessus de l'atmosphère, non dépassée pendant 50% et *p*% du temps d'une année moyenne. Ils sont utilisés pour tenir compte de la courbure des rayons dans les calculs de la diffraction qui sont basés sur la notion de rayon équivalent ou de courbure équivalente de la Terre. Ils peuvent être considérés comme correspondant à la valeur moyenne dans l'espace du coïndice de réfraction dans le premier kilomètre de l'atmosphère.

 $N_{d1km50}$  est numériquement égal à  $\Delta N$ , défini dans les Recommandations UIT-R [P.452](https://www.itu.int/rec/R-REC-P.452/en) et UIT-R P.1812, mais de signe opposé.  $\Delta N$  est toujours positif, et par conséquent  $N_{d1km50}$  est toujours négatif.

*Nd*1*kmp* peut être négatif ou positif selon l'emplacement et la valeur de *p*. Il peut tomber en dessous de −157 N-unités, valeur à laquelle le rayon équivalent de la terre est infini.

Le changement de signe adopté ici par convention répond à un souci d'alignement avec un paramètre similaire, *Nd*65*m*1, utilisé pour les évanouissements dus à la propagation par trajets multiples et les renforcements du signal par temps clair, obtenu comme décrit au § 3.4.2 ci-après.

*Nd*1*km*<sup>50</sup> et *Nd*1*kmp* sont disponibles dans les fichiers «DN\_Median.txt», «DN\_SubSlope.txt» et «DN\_SupSlope.txt».

*Nd*1*km*<sup>50</sup> est calculé comme suit:

$$
N_{d1km50} = -S_{dN} \qquad \qquad \text{N-unités} \tag{3.4.1.1}
$$

où *SdN* est la valeur calculée par interpolation à partir du fichier «DN\_Median.txt» pour le point à mi-trajet, à *me*, *mn*.

*Nd*1*km*<sup>p</sup> est calculé comme suit:

$$
N_{d1kmp} = N_{d1kmn50} + S_{\Delta N \sup} \log(0.02p) \quad \text{N-unités} \quad p < 50 \tag{3.4.1.2a}
$$

$$
N_{d1kmp} = N_{d1km50} - S_{\Delta Nsub} \log(0.02q) \quad \text{N-unités} \quad p \ge 50 \tag{3.4.1.2b}
$$

où:

- S*Nsup* est la valeur obtenue à partir du fichier «DN\_SupSlope.txt» pour le point à mi-trajet
- S*Nsub* est la valeur obtenue à partir du fichier «DN\_SubSlope.txt» pour le point à mi-trajet.

# **3.4.2 Réfractivité dans les 65 premiers mètres de l'atmosphère**

Le paramètre *Nd6*5*m*<sup>1</sup> est le gradient du coïndice dans les 65 premiers mètres de l'atmosphère qui n'est pas dépassé pendant 1% du temps d'une année moyenne. Il est identique au paramètre *dN*<sup>1</sup> défini dans la Recommandation UIT-R P.530.

*Nd*65*m*<sup>1</sup> est calculé à partir du fichier «dndz\_01.txt» pour le point à mi-trajet. Dans ce fichier, l'espacement entre les points est de 1,5 degré.

## **3.4.3 Paramètres relatifs aux précipitations**

Les évanouissements dus à la pluie et à la neige mouillée doivent être calculés sur l'ensemble du trajet dans le cas du sous-modèle 1 (§ 4.1 ci-après), et sur les deux tronçons du trajet terminal-volume commun, dans le cas du sous-modèle de diffusion troposphérique (§ 4.3 ci-après). On a donc besoin des paramètres hydrométéorologiques pour trois emplacements géographiques différents, qui sont déterminés à partir des fichiers de données (voir la Pièce jointe C, § C.2).

Les emplacements requis sont donnés aux § 4.1 et 4.3 ci-après. Les calculs décrits dans le § C.2 sont préliminaires pour chaque trajet ou tronçon de trajet. Chaque valeur calculée dans le § C.2 devrait être utilisée dans la procédure d'itération ultérieure pour le même trajet ou tronçon de trajet, comme indiqué à la fin du § C.2.

### **3.5 Géométrie du rayon équivalent de la Terre**

Valeur médiane du rayon équivalent de la Terre:

$$
a_e = \frac{157R_e}{157 + N_{d1km50}}
$$
 km (3.5.1)

Courbure équivalente de la Terre:

$$
c_p = \frac{157 + N_{d1kmp}}{157 R_e}
$$
 km<sup>-1</sup> (3.5.2)

Même si la valeur de *c<sup>p</sup>* est souvent positive, elle peut être égale à zéro ou être négative.

Valeur du rayon équivalent de la Terre dépassée pendant *p*% du temps, limité pour ne pas devenir infini:

$$
a_p = \frac{1}{c_p} \quad \text{km} \qquad \text{si } c_p > 10^{-6} \tag{3.5.3a}
$$

 $a_p = 10^6$  km sinon (3.5.3b)

La longueur du trajet est exprimée sous forme de l'angle sous-tendu par la distance *d* km au centre d'une sphère de rayon équivalent de la Terre:

$$
\theta_e = \frac{d}{a_e} \quad \text{rad} \tag{3.5.4}
$$

### **3.6 Longueur d'onde**

La longueur d'onde est calculée comme suit:

$$
\lambda = \frac{10^{-9}c}{f} \qquad \qquad \text{m} \tag{3.6.1}
$$

### **3.7 Classification des trajets et paramètres des terminaux par rapport à l'horizon**

Les angles d'élévation des terminaux et les distances des terminaux sont nécessaires dans des conditions de réfractivité moyenne. Le même calcul permet de déterminer si le trajet est en visibilité directe (LoS) ou non (NLoS).

L'angle d'élévation le plus élevé, vers un point intermédiaire du profil, par rapport à l'horizontale au niveau de l'émetteur est calculé comme suit:

$$
\theta_{\text{tim}} = \max \left( \frac{h_i - h_{ts}}{d_i} - \frac{500 \, d_i}{a_e} \right) \quad \text{mrad} \tag{3.7.1}
$$

où *h<sup>i</sup>* and *d<sup>i</sup>* sont données par les équations (1a) et (1b), et l'indice du profil *i* prend des valeurs comprises entre 2 et  $n-1$ .

L'angle d'élévation du récepteur, tel qu'il est vu par l'émetteur, dans l'hypothèse d'un trajet en visibilité directe est calculé comme suit:

$$
\theta_{tr} = \frac{h_{rs} - h_{ts}}{d} - \frac{500 \, d}{a_e} \tag{3.7.2}
$$

Deux cas doivent maintenant être envisagés.

### *Cas 1. Le trajet est un trajet en visibilité directe*

Si  $\theta_{\text{tim}} < \theta_{\text{tr}}$ , le trajet est un trajet en visibilité directe. Les distances théoriques entre les terminaux sont mesurées pour le point du profil intermédiaire pour lequel le paramètre de diffraction, v, est le plus élevé et chaque angle d'élévation de l'horizon est égal à celui de l'autre terminal.

Le point du profil intermédiaire pour lequel le paramètre de diffraction est le plus élevé est calculé comme suit:

$$
v_{max} = \max \left\{ \left[ h_i + \frac{500 \, d_i (d - d_i)}{a_e} - \frac{h_{ts} (d - d_i) + h_{rs} \, d_i}{d} \right] \sqrt{\frac{0,002 \, d}{\lambda \, d_i (d - d_i)}} \right\} \tag{3.7.3}
$$

où l'indice du profil *i* prend des valeurs comprises entre 2 et *n* − 1.

Les distances à l'horizon de l'émetteur et du récepteur et les indices du profil des points correspondants de l'horizon sont maintenant déterminés comme suit:

$$
d_{lt} = d_{i_m} \qquad \qquad \text{km} \tag{3.7.4a}
$$

$$
d_{lr} = d - d_{i_m} \qquad \qquad \text{km} \tag{3.7.4b}
$$

$$
i_{lt} = i_m \tag{3.7.4c}
$$

$$
i_{lr} = i_m \tag{3.7.4d}
$$

où *i<sup>m</sup>* est l'indice du profil qui donne la valeur *max* dans l'équation (3.7.3).

Les angles d'élévation théoriques de l'émetteur et du récepteur dans la direction de l'horizon par rapport à leur horizontale locale sont donnés par:

$$
\theta_t = \theta_{tr} \qquad \text{mrad} \tag{3.7.5a}
$$

$$
\theta_r = -\theta_{tr} - \frac{1000d}{a_e} \qquad \text{mrad} \tag{3.7.5b}
$$

#### *Cas 2. Le trajet n'est pas un trajet en visibilité directe*

Si  $\theta_{tim} \geq \theta_{tr}$ , le trajet n'est pas un trajet en visibilité directe. Les distances à l'horizon et les angles d'élévation par rapport à l'horizontale des terminaux sont calculés comme suit.

La distance à l'horizon de l'émetteur et l'indice du profil du point de l'horizon sont donnés par:

$$
d_{lt} = d_{i_m} \qquad \qquad \text{km} \tag{3.7.6a}
$$

$$
i_{lt} = i_m \tag{3.7.6b}
$$

où  $i_m$  est l'indice du profil qui donne  $\theta_{tim}$  dans l'équation (3.7.1).

L'angle d'élévation de l'émetteur dans la direction de l'horizon par rapport à son horizontale locale est donné par:

$$
\theta_t = \theta_{tim} \qquad \text{mrad} \tag{3.7.7}
$$

L'angle d'élévation le plus élevé, pour un point du profil intermédiaire, par rapport à l'horizontale au niveau du récepteur est donné par:

$$
\theta_{rim} = \max \left[ \frac{h_i - h_{rs}}{d - d_i} - \frac{500(d - d_i)}{a_e} \right] \qquad \text{mrad} \tag{3.7.8}
$$

où l'indice du profil *i* prend des valeurs comprises entre 2 et *n* − 1.

La distance à l'horizon du récepteur et l'indice du profil du point de l'horizon sont donnés par:

$$
d_{lr} = d - d_{i_m} \qquad \qquad \text{km} \tag{3.7.9a}
$$

$$
i_{lr} = i_m \tag{3.7.9b}
$$

où  $i_m$  est l'indice du profile qui donne  $\theta_{tim}$  dans l'équation (3.7.8).

L'angle d'élévation du récepteur dans la direction de l'horizon par rapport à son horizontale locale est donné par:

$$
\theta_r = \theta_{rim} \qquad \text{mrad} \tag{3.7.10}
$$

### *Continuer pour les deux cas*

La limite des angles d'élévation dans la direction de l'horizon pour qu'ils soient positifs est donnée par:  $\sim$ 

 $\sim$ 

$$
\theta_{tpos} = \max(\theta_t, 0) \qquad \text{mrad} \tag{3.7.11a}
$$

$$
\theta_{\text{rpos}} = \max(\theta_r, 0) \quad \text{mrad} \tag{3.7.11b}
$$

### **3.8 Hauteurs équivalentes et paramètre d'irrégularité du terrain**

Les hauteurs équivalentes de l'émetteur et du récepteur au-dessus du terrain sont calculées par rapport à une surface régulière adaptée au profil.

Calculer les valeurs provisoires initiales de la hauteur de la surface régulière aux extrémités du trajet où se trouvent l'émetteur et le récepteur comme suit:

$$
v_1 = \sum_{i=2}^{n} (d_i - d_{i-1})(h_i + h_{i-1})
$$
\n(3.8.1)

$$
v_2 = \sum_{i=2}^{n} (d_i - d_{i-1}) [h_i (2d_i + d_{i-1}) + h_{i-1} (d_i + 2d_{i-1})]
$$
 (3.8.2)

$$
h_{\rm strip} = \left(\frac{2v_1d - v_2}{d^2}\right) \qquad \text{masl} \tag{3.8.3a}
$$

#### **14 Rec. UIT-R P.2001-3**

$$
h_{\text{srip}} = \left(\frac{v_2 - v_1 d}{d^2}\right) \quad \text{masl} \tag{3.8.3b}
$$

Les formules (3.8.4) à (3.8.7) permettent de calculer le paramètre d'irrégularité *h<sup>m</sup>* requis dans le modèle de propagation anormale (phénomène de conduit et réflexion sur les couches).

Calculer les hauteurs de la surface régulière ne devant pas dépasser le niveau du sol à l'emplacement de l'émetteur et du récepteur:

$$
h_{\text{stipa}} = \min(h_{\text{stip}}, h_1) \quad \text{masl} \tag{3.8.4a}
$$

$$
h_{\text{sripa}} = \min(h_{\text{srip}}, h_n) \quad \text{masl} \tag{3.8.4b}
$$

où *h*<sup>1</sup> et *h<sup>n</sup>* sont les hauteurs du sol à l'emplacement de l'émetteur et du récepteur, en m au-dessus du niveau de la mer, voir la formule (2.1b).

La pente de la courbe de régression selon la méthode des moindres carrés est calculée comme suit:

$$
m_{\rm ses} = \frac{h_{\rm sripa} - h_{\rm stipa}}{d} \qquad \qquad \text{m/km} \tag{3.8.5}
$$

Les hauteurs équivalentes des antennes de l'émetteur et du récepteur au-dessus de la surface régulière sont maintenant données par:

$$
h_{\text{tea}} = h_{\text{ts}} - h_{\text{stipa}} \tag{3.8.6a}
$$

$$
h_{\text{rea}} = h_{\text{rs}} - h_{\text{sripa}} \tag{3.8.6b}
$$

Le paramètre d'irrégularité du terrain est calculé comme suit:

$$
h_m = \max\left[h_i - \left(h_{\text{stipa}} + m_{\text{ses}}d_i\right)\right] \qquad \qquad \text{m} \tag{3.8.7}
$$

où l'indice du profil *i* prend toutes les valeurs comprises entre *ilt* et *ilr* inclus. Le paramètre d'irrégularité *h<sup>m</sup>* et les hauteurs équivalentes des antennes *htea* et *hrea* sont utilisés dans la Pièce jointe D.

De nouveaux calculs pour une surface régulière sont maintenant nécessaires pour le modèle de diffraction. Les formules (3.8.8) à (3.8.11) permettent de calculer les hauteurs équivalentes des antennes requises dans les sous-modèles de diffraction pour une Terre sphérique et un profil régulier décrits dans la Pièce jointe A.

La hauteur de l'obstacle le plus élevé au-dessus du trajet en ligne droite depuis l'émetteur jusqu'au récepteur *hobs*, et les angles d'élévation dans la direction de l'horizon *αobt*, *αobr*, en prenant une géométrie de Terre plate, sont calculés comme suit:

$$
h_{obs} = \max(H_i) \tag{3.8.8a}
$$

$$
\alpha_{obt} = \max\left(\frac{H_i}{d_i}\right) \qquad \text{mrad} \tag{3.8.8b}
$$

$$
\alpha_{obr} = \max\left[\frac{H_i}{(d - d_i)}\right] \qquad \text{mrad} \tag{3.8.8c}
$$

où:

$$
H_i = h_i - \frac{h_{is}(d - d_i) + h_{is}d_i}{d}
$$
 m (3.8.8d)

et l'indice du profil *i* prend des valeurs comprises entre 2 et (*n* – 1).

Les valeurs provisoires initiales de la hauteur de la surface régulière aux extrémités du trajet où se trouvent l'émetteur et le récepteur sont calculées comme suit:

Si *hobs* est inférieure ou égale à zéro, alors:

$$
h_{st} = h_{stip} \tag{3.8.9a}
$$

$$
h_{sr} = h_{srip} \qquad \qquad \text{masl} \tag{3.8.9b}
$$

sinon:

$$
h_{st} = h_{stip} - h_{obs}g_t
$$
 masl (3.8.9c)

$$
h_{sr} = h_{srip} - h_{obs}g_r
$$
 masl (3.8.9d)

où:

$$
g_t = \frac{\alpha_{obt}}{(\alpha_{obt} + \alpha_{obr})}
$$
(3.8.9e)

$$
g_r = \frac{\alpha_{obr}}{(\alpha_{obt} + \alpha_{obr})}
$$
(3.8.9f)

Les valeurs définitives de la hauteur de la surface régulière aux extrémités du trajet où se trouvent l'émetteur et le récepteur sont calculées comme suit:

Si *hstp* est supérieure à *h*<sup>1</sup> alors:

$$
h_{st} = h_1 \tag{3.8.10a}
$$

Si *hsrp* est supérieure à *h<sup>n</sup>* alors:

$$
h_{sr} = h_n \tag{3.8.10b}
$$

Les hauteurs équivalentes des antennes pour une Terre sphérique et un profil régulier (modèle de Bullington, § A.2 et A.5 respectivement) sont calculées comme suit:

$$
h_{top} = h_{ts} - h_{st} \qquad \text{masl} \tag{3.8.11a}
$$

$$
h_{rep} = h_{rs} - h_{sr} \qquad \qquad \text{masl} \tag{3.8.11b}
$$

### **3.9 Tronçons de trajet avec diffusion troposphérique**

Pour le modèle de diffusion troposphérique décrit dans la Pièce jointe E, on calcule les longueurs de trajet horizontales depuis l'émetteur jusqu'au volume commun et depuis le volume commun jusqu'au récepteur:

$$
d_{tcv} = \frac{d \tan (0.001 \theta_{rpos} + 0.5 \theta_e) - 0.001(h_{ts} - h_{rs})}{\tan (0.001 \theta_{rpos} + 0.5 \theta_e) + \tan (0.001 \theta_{rpos} + 0.5 \theta_e)} \qquad \text{km} \qquad (3.9.1a)
$$

Limiter  $d_{tcv}$  de sorte que  $0 \leq d_{tcv} \leq d$ :

$$
d_{rcv} = d - d_{tcv} \qquad \qquad \text{km} \tag{3.9.1b}
$$

où  $d$ ,  $\theta_e$ ,  $\theta_{tpos}$ , et  $\theta_{tpos}$  figurent dans le Tableau 3.1.

Calculer la longitude et la latitude du volume commun,  $\varphi_{\text{cve}}$  et  $\varphi_{\text{cvn}}$ , à partir des longitudes et latitudes de l'émetteur et du récepteur, telles qu'elles figurent dans le Tableau 2.2.1, en utilisant la méthode du trajet du grand cercle décrite dans la Pièce jointe H, avec *dpnt* = *dtcv* dans l'équation (H.3.1).

La hauteur du volume commun de diffusion troposphérique est calculée comme suit:

$$
h_{cv} = h_{ts} + 1000d_{tcv} \tan(0.001\theta_{tpos}) + \frac{1000d_{tcv}^2}{2a_e}
$$
 masl (3.9.2)

Calculer la longitude et la latitude des points situés au milieu des tronçons de trajet depuis l'émetteur iusqu'au volume commun et depuis le récepteur jusqu'au volume commun,  $\varphi_{tcv}$ ,  $\varphi_{tcvn}$ , et  $\varphi_{rcvn}$ . Ces valeurs sont calculées selon la méthode du trajet du grand cercle décrite dans la Pièce jointe H, avec  $d_{pnt} = 0.5 d_{rcv}$  et  $d_{pnt} = d - 0.5 d_{rcv}$  dans l'équation (H.3.1), respectivement.

### **3.10 Absorption gazeuse sur les trajets de surface**

Calculer l'affaiblissement linéique au niveau de la mer dû à l'oxygène,  $\gamma_o$ , dB/km, à l'aide de l'équation (F.6.1) (Pièce jointe F, § F.6).

Utiliser la méthode donnée dans le § F.2 de la Pièce jointe F pour calculer l'affaiblissement par le gaz dû à l'oxygène et à la vapeur d'eau en cas de pluie et en l'absence de pluie, pour un trajet de surface. Les valeurs de *Aosur*, de *Awsur* et *Awrsur* sont calculées à l'aide des équations (F.2.2a) à (F.2.2c).

L'affaiblissement total par les gaz en l'absence de pluie est donné par:

$$
A_{gsur} = A_{osur} + A_{wsur} \qquad \qquad \text{dB} \tag{3.10.1}
$$

Les valeurs de *Agsur*, *Awrsur* et *Awsur* sont utilisées dans le § 4.

### **3.11 Affaiblissement de transmission de référence en espace libre**

L'affaiblissement de transmission de référence en espace libre, en dB, est donné en fonction de la longueur du trajet *D* en km comme suit:

$$
L_{bfsD}(D) = 92,44 + 20 \log(f) + 20 \log(D) \qquad \qquad \text{dB} \tag{3.11.1}
$$

On calcule l'affaiblissement de transmission de référence en espace libre pour une longueur de trajet *d* comme suit:

$$
L_{bfs} = L_{bfsD}(d) \qquad \qquad \text{dB} \tag{3.11.2}
$$

### **3.12 Affaiblissement par diffraction sur une arête en lame de couteau**

L'affaiblissement par diffraction sur une arête en lame de couteau est exprimé en dB, en fonction du paramètre sans dimension, v, comme suit:

$$
J(v) = 6.9 + 20 \log \left[ \sqrt{(v - 0.1)^2 + 1} + v - 0.1 \right] \text{ dB si } v > -0.78 \quad (3.12.1a)
$$

$$
J(v) = 0 \quad \text{dB} \tag{3.12.1b}
$$

La fonction  $J(v)$  est utilisée dans les Pièces jointes A et G.

## **4 Obtention de prévisions pour les principaux sous-modèles**

La méthode comprend quatre sous-modèles principaux pour tenir compte des différents ensembles de mécanismes de propagation. Les sous-modèles sont combinés comme indiqué dans la Pièce jointe J et illustrée à la Fig. J.2.1. Les modèles sont combinés de façon à refléter les corrélations statistiques entre les différents sous-modèles.

Pour éviter d'avoir des symboles avec des indices trop complexes, on a numéroté comme suit les sous-modèles.

Sous-modèle 1. Propagation à proximité de la surface de la Terre: diffraction, effets par temps clair sans formation de conduits et affaiblissements dus aux précipitations.

Sous-modèle 2. Propagation anormale due à une atmosphère stratifiée; phénomène de conduit et réflexion par les couches.

Sous-modèle 3. Propagation due à des turbulences atmosphériques: diffusion troposphérique et évanouissements dus aux précipitations pour le trajet de diffusion troposphérique.

Sous-modèle 4. Propagation par réflexion sur la couche sporadique E.

Les résultats de ces sous-modèles sont combinés, comme indiqué au § 5 ci-après.

### **4.1 Sous-modèle 1. Propagation normale à proximité de la surface de la Terre**

On calcule l'affaiblissement par diffraction non dépassé pendant *p*% du temps, *Ld*, comme indiqué dans la Pièce jointe A, où *Ld*, est donné par l'équation (A.1.1).

On utilise la méthode donnée dans le § B.2 de la Pièce jointe B pour calculer le pourcentage de temps théorique de dépassement par temps clair sans évanouissements *Q*0*ca* qui est utilisé dans la méthode par temps clair du § B.4.

Le paramètre *A*<sup>1</sup> représente l'évanouissement du signal, en dB, dû à l'effet conjugué du temps clair et de la pluie/neige mouillée. Les renforcements du signal par temps clair sont assimilés à des évanouissements pour lesquels *A*<sup>1</sup> est négatif.

On effectue les premiers calculs des évanouissements dus à la pluie/neige mouillée décrits dans le § C.2 avec les données d'entrée suivantes:

$$
\varphi_e = \varphi_{me} \qquad \qquad \text{degrés} \tag{4.1.1a}
$$

$$
\varphi_n = \varphi_{mn} \qquad \qquad \text{degrés} \tag{4.1.1b}
$$

$$
h_{rainlo} = h_{lo} \tag{4.1.1c}
$$

$$
h_{rainhi} = h_{hi} \qquad \qquad \text{masl} \tag{4.1.1d}
$$

$$
d_{\text{rain}} = d \qquad \qquad \text{km} \tag{4.1.1e}
$$

*A*<sup>1</sup> est calculé comme suit:

$$
A_1 = A_{iter}(q) \qquad \qquad \text{dB} \tag{4.1.2}
$$

où *Aiter*(*q*) est la fonction d'itération décrite dans la Pièce jointe I.

Dans la Pièce jointe I, la fonction  $A_{iter}(q)$  utilise une fonction  $Q_{iter}(A)$  où A prend des valeurs expérimentales. La fonction *Qiter*(*A*) est définie pour des évanouissements dus à l'effet conjugué d'un temps clair et de précipitations, comme suit:

$$
Q_{iter}(A) = Q_{rain}(A) \left(\frac{Q_{0ra}}{100}\right) + Q_{caf}(A) \left(1 - \frac{Q_{0ra}}{100}\right) \tag{4.1.3}
$$

où *Qcaf*(*A*) est définie dans le § B.4, et la fonction *Qrain*(*A*) est définie dans le § C.3. *Q0ra* est calculée comme dans les calculs préliminaires précédents (§ C.2).

Pour le sous-modèle 1, on calcule l'affaiblissement de transmission de référence non dépassé pendant *p*% du temps comme suit:

( ) *wvr gsur Lbm*<sup>1</sup> = *Lbfs* + *L<sup>d</sup>* + *A*<sup>1</sup> + *F Awrsur* − *Awsur* + *A* dB (4.1.4)

où l'affaiblissement de transmission de référence en espace libre, *Lbfs*, la fraction de l'affaiblissement supplémentaire requis dû à la vapeur d'eau, *Fwvr*, l'affaiblissement total dû aux gaz en l'absence de pluie, *Agsur*, et l'affaiblissement par les gaz dû à la vapeur d'eau en présence de pluie et en l'absence de pluie, *Awsur* et *Awrsur*, sont donnés dans le Tableau 3.1.

### **4.2 Sous-modèle 2. Propagation anormale**

On utilise la méthode donnée dans la Pièce jointe D pour calculer l'affaiblissement de transmission de référence dû à la propagation anormale, *Lbm*2 non dépassé pendant *p*% du temps:

$$
L_{bm2} = L_{ba} + A_{gsur} \qquad \qquad \text{dB} \tag{4.2.1}
$$

où *Lba* est donné par l'équation (D.8.1) et *Agsur*, l'affaiblissement total par les gaz pour un trajet de surface figure dans le Tableau 3.1.

## **4.3 Sous-modèle 3. Propagation par diffusion troposphérique**

On utilise la méthode donnée dans la Pièce jointe E pour calculer l'affaiblissement de transmission de référence par diffusion troposphérique *Lbs*, tel qu'il est donné par l'équation (E.17).

On calcule l'affaiblissement *A*<sup>2</sup> dépassé pendant *q*% du temps sur le trajet de diffusion troposphérique.

On effectue les calculs préliminaires de l'affaiblissement dû à la pluie/neige mouillée (Pièce jointe C, § C.2) pour le tronçon de trajet émetteur-volume commun, avec les données d'entrée suivantes:

$$
\varphi_e = \varphi_{\text{tove}} \qquad \qquad \text{degrés} \tag{4.3.1a}
$$

$$
\varphi_n = \varphi_{t_{cvn}} \qquad \qquad \text{degrés} \tag{4.3.1b}
$$

$$
h_{rainlo} = h_{ts} \qquad \qquad \text{masl} \tag{4.3.1c}
$$

$$
h_{rainhi} = h_{cv} \qquad \text{masl} \tag{4.3.1d}
$$

$$
d_{rain} = d_{tcv} \qquad \qquad \text{km} \tag{4.3.1e}
$$

On sauvegarde la valeur de *Fwvr* calculée dans le § C.2 que l'on appelle *Fwvrtx*.

On calcule les évanouissements par temps clair/dus aux précipitations pour le tronçon de trajet émetteur-volume commun comme suit:

$$
A_{2t} = A_{iter}(q) \qquad \qquad \text{dB} \tag{4.3.2}
$$

On effectue les calculs préliminaires de l'affaiblissement dû à la pluie/neige mouillée (§ C.2) pour le tronçon de trajet récepteur-volume commun, avec les données d'entrée suivantes:

$$
\varphi_e = \varphi_{r\text{cve}} \qquad \qquad \text{degrés} \tag{4.3.3a}
$$

$$
\varphi_n = \varphi_{rcvn} \qquad \qquad \text{degrés} \tag{4.3.3b}
$$

$$
h_{rainlo} = h_{rs} \qquad \qquad \text{masl} \tag{4.3.3c}
$$

$$
h_{rainhi} = h_{cv} \qquad \qquad \text{masl} \tag{4.3.3d}
$$

$$
d_{rain} = d_{rcv} \qquad \qquad \text{km} \tag{4.3.3e}
$$

On sauvegarde la valeur de *Fwvr* calculée dans le § C.2 que l'on appelle *Fwvrrx*.

On calcule les évanouissements par temps clair/dus aux précipitations pour le tronçon de trajet récepteur-volume commun comme suit:

$$
A_{2r} = A_{iter}(q) \qquad \qquad \text{dB} \tag{4.3.4}
$$

Pour les deux tronçons de trajet *Aiter*(*q*) est la fonction d'itération décrite dans la Pièce jointe I.

Dans la Pièce jointe I, la fonction  $A_{iter}(q)$  utilise une fonction  $Q_{iter}(A)$  où A prend des valeurs expérimentales. La fonction *Qiter*(*A*) est définie pour les tronçons de trajet de diffusion troposphérique, comme suit:

$$
Q_{iter}(A) = Q_{rain}(A) \left(\frac{Q_{0ra}}{100}\right) + Q_{caftropo}(A) \left(1 - \frac{Q_{0ra}}{100}\right)
$$
(4.3.5)

où *Qcaftropo*(*A*) est définie dans le § B.5 de la Pièce jointe B et la fonction *Qrain*(*A*) est définie dans le § C.3. *Q0ra* est calculée comme dans les calculs préliminaires précédents (§ C.2).

*A*<sup>2</sup> est maintenant donné par:

$$
A_2 = \frac{A_{2t}(1+0.018d_{tcv}) + A_{2r}(1+0.018d_{tcv})}{1+0.018d} \quad \text{dB}
$$
 (4.3.6)

On utilise la méthode décrite dans le § F.3 de la Pièce jointe F, pour calculer l'affaiblissement par les gaz dû à l'oxygène et à la vapeur d'eau en l'absence de pluie et en présence de pluie, pour un trajet de diffusion troposphérique. On obtiendra ainsi les valeurs de *Aos*, *Aws* et *Awrs* calculées à l'aide des équations (F.3.3a) à (F.3.3c).

L'affaiblissement total dû aux gaz en l'absence de pluie est calculé comme suit:

$$
A_{gs} = A_{os} + A_{ws} \qquad \qquad \text{dB} \tag{4.3.7}
$$

On calcule l'affaiblissement de transmission de référence pour le sous-modèle 3 non dépassé pendant *p*% du temps:

$$
L_{bm3} = L_{bs} + A_2 + 0.5(F_{wvrtx} + F_{wvrrx})(A_{wrs} - A_{ws}) + A_{gs}
$$
 dB (4.3.8)

où *Fwvrtx* et *Fwvrrx* sont les valeurs sauvegardées pour les segments de trajet de l'émetteur et du récepteur, tels que décrits à l'aide des équations (4.3.1e) et (4.3.3e).

### **4.4 Sous-modèle 4: Propagation par réflexion sur la couche sporadique E**

La propagation ionosphérique par réflexion sur la couche sporadique E peut être importante dans le cas de longs trajets et aux basses fréquences.

On utilise la méthode décrite dans la Pièce jointe G pour calculer l'affaiblissement de transmission de référence par réflexion sur la couche sporadique E non dépassé pendant *p*% du temps, *Lbm4*:

$$
L_{bm4} = L_{be} \qquad \qquad \text{dB} \tag{4.4.1}
$$

où *Lbe* est donné par l'équation (G.4.1). A noter qu'aux fréquences élevées et/ou dans le cas de trajets courts, la valeur de *Lb*<sup>e</sup> peut être très élevée.

## **5 Combinaison des résultats des sous-modèles**

Les sous-modèles sont combinés, comme décrit dans la Pièce jointe J pour refléter les corrélations statistiques entre les différents sous-modèles.

Il existe une forte corrélation entre les sous-modèles 1 et 2; ils sont combinés selon la puissance, pour le pourcentage de temps *Tpc* comme décrit au § 5.1.

La corrélation entre les sous-modèles 3 et 4 et la combinaison des sous-modèles 1 et 2 est faible. Pour obtenir un résultat correct sur le plan statistique, pour le pourcentage de temps *Tpc* dans le cas de sous-modèles non corrélés, il faut en règle générale calculer et combiner l'ensemble des distributions de 0% à 100% des sous-modèles, en utilisant par exemple la méthode de Monte-Carlo.

Deux méthodes de combinaison des sous-modèles sont décrites dans la présente section. Si l'affaiblissement de transmission de référence est requis pour une seule valeur ou pour un petit nombre de valeurs de *Tpc* et si les premiers calculs nécessaires pour déterminer les distributions intégrales ne peuvent être justifiés, il convient d'utiliser la méthode décrite au § 5.2. Cette méthode permet d'obtenir de manière simple une approximation des valeurs statistiques non corrélées (voir la Pièce jointe J).

Dans le § 5.3, on décrit, dans ses grandes lignes, la procédure nécessaire pour modéliser correctement les valeurs statistiques non corrélées lorsque le modèle WRPM est utilisé dans un simulateur de système utilisant la méthode de Monte-Carlo.

L'affaiblissement de transmission de référence non dépassé pendant le temps *Tpc* est donné par *Lb*.

Dans les sous-sections qui suivent, on introduit un paramètre *L<sup>m</sup>* pour régler un éventuel problème numérique évoqué à la fin de la Pièce jointe J.

# **5.1 Combinaison des sous-modèles 1 et 2**

Les mécanismes des sous-modèles 1 et 2 sont corrélés et combinés pour donner un affaiblissement de transmission de référence, *Lbm12*. Tout d'abord, on attribue à *L<sup>m</sup>* la plus petite des deux valeurs de l'affaiblissement de transmission de référence, *Lbm*<sup>1</sup> et *Lbm*2, calculées dans les § 4.1 et 4.2 ci-dessus. Ensuite, on obtient *Lbm12* comme suit:

$$
L_{bm12} = L_m - 10\log\left[10^{-0.1(L_{bm1} - L_m)} + 10^{-0.1(L_{bm2} - L_m)}\right]
$$
 dB (5.1.1)

# **5.2 Combinaison des sous-modèles 1 + 2, 3 et 4**

Les mécanismes des sous-modèles 3 et 4 ne sont corrélés ni l'un avec l'autre, ni avec la combinaison des sous-modèles 1 et 2. Les trois valeurs de l'affaiblissement de transmission de référence sont combinées pour obtenir *L<sup>b</sup>* de manière à avoir une approximation des valeurs statistiques combinées. Tout d'abord, on attribue à *L<sup>m</sup>* la plus petite des trois valeurs de l'affaiblissement de transmission de référence *Lbm*12, *Lbm3* et *Lbm*4, calculées comme dans les § 5.1, 4.3 et 4.4 ci-dessus. Ensuite, on obtient *L<sup>b</sup>* comme suit:

$$
L_b = L_m - 5\log\left[10^{-0.2(L_{bm12} - L_m)} + 10^{-0.2(L_{bm3} - L_m)} + 10^{-0.2(L_{bm4} - L_m)}\right]
$$
 dB (5.2.1)

# **5.3 Combinaison des sous-modèles dans un simulateur de Monte-Carlo**

Il est possible de modéliser correctement les valeurs statistiques non corrélées entre les sous-modèles 3 et 4 et la combinaison des sous-modèles 1 et 2 avec une méthode de Monte-Carlo. Seules les grandes lignes de cette méthode sont données ici; les indications plus précises dépendront des modalités de mise en œuvre de cette méthode.

### **Rec. UIT-R P.2001-3 21**

A chaque itération de la méthode de Monte-Carlo, il faut calculer les affaiblissements de transmission de référence *Lbm12*, *Lbm3* et *Lbm*<sup>4</sup> pour des valeurs indépendantes du pourcentage de temps *Tpc*. En d'autres termes, *Lbm12*(*Tpc*1), *Lbm3*(*Tpc*2) et *Lbm*4(*Tpc*3) doivent être calculées pour des valeurs de *Tpc*1, *Tpc*<sup>2</sup> et *Tpc*<sup>3</sup> statistiquement indépendantes et générées de façon aléatoire, comprises entre 0 et 100%. Les affaiblissements sont ensuite combinés par sommation des puissances pour obtenir l'affaiblissement de transmission de référence total *Lb*. Tout d'abord, on attribue à *L<sup>m</sup>* la plus petite des trois valeurs de l'affaiblissement de transmission de référence *Lbm*12, *Lbm3* et *Lbm*4. Ensuite, on obtient *L<sup>b</sup>* comme suit:

$$
L_b = L_m - 10\log\left[10^{-0.1(L_{bm12} - L_m)} + 10^{-0.1(L_{bm3} - L_m)} + 10^{-0.1(L_{bm4} - L_m)}\right]
$$
 dB (5.3.1)

La façon la plus simple d'obtenir les résultats des sous-modèles est d'appliquer intégralement le modèle complet WRPM trois fois pour chaque itération de Monte-Carlo, et de sauvegarder les résultats obtenus pour chaque sous-modèle à chaque itération. L'efficacité de calcul peut être améliorée si l'on note que les calculs des sous-modèles dans le § 4 sont indépendants les uns des autres, de sorte qu'il est possible de faire les calculs uniquement pour le sous-modèle requis. En outre, les calculs préliminaires décrits au § 3 pourraient être optimisés: tous ces calculs ne sont pas requis pour chaque sous-modèle et un grand nombre de ces calculs sont indépendants de *Tpc*.

# **Pièce jointe A**

## **Affaiblissement par diffraction**

### **A.1 Introduction**

L'affaiblissement par diffraction, *L<sup>d</sup>* (dB), non dépassé pendant *p*% du temps est calculé comme suit:

$$
L_d = L_{dba} + \max \{ L_{dsph} - L_{dbs}, 0 \}
$$
 dB (A.1.1)

où:

- *Ldsph*: affaiblissement par diffraction pour une Terre sphérique, calculé comme dans le § A.2, laquelle utilise le § A.3
- *Ldba*: affaiblissement par diffraction selon la méthode de Bullington pour le profil de trajet réel, tel que calculé dans le § A.4
- *Ldbs*: affaiblissement par diffraction selon la méthode de Bullington pour un profil de trajet régulier, tel que calculé dans le § A.5.

### **A.2 Affaiblissement par diffraction pour une Terre sphérique**

L'affaiblissement par diffraction pour une Terre sphérique non dépassé pendant *p*% du temps, *Ldsph*, est calculé comme suit:

On calcule la distance LoS marginale pour un trajet régulier:

$$
d_{los} = \sqrt{2a_p} \left( \sqrt{0.001 h_{top}} + \sqrt{0.001 h_{rep}} \right) \qquad \text{km} \tag{A.2.1}
$$

Si  $d \geq d_{\text{los}}$ , on calcule l'affaiblissement par diffraction à l'aide de la méthode décrite dans le § A.3 ci-après pour *adft* = *ap*, afin d'obtenir *Ldft*; *Ldsph* est pris égal à *Ldft*. Aucun autre calcul d'affaiblissement par diffraction pour une Terre sphérique n'est nécessaire.

Sinon, on poursuit comme suit:

On calcule la hauteur de dégagement la plus faible entre le trajet qui suit la courbure de la Terre et le rayon entre les antennes, *hsph*, comme suit:

$$
h_{sph} = \frac{\left(h_{lep} - 500 \frac{d_1^2}{a_p}\right) d_2 + \left(h_{rep} - 500 \frac{d_2^2}{a_p}\right) d_1}{d} \qquad m \qquad (A.2.2)
$$

où:

$$
d_1 = \frac{d}{2} (1 + b_{\rm sph}) \qquad \text{km} \qquad (A.2.2a)
$$

$$
d_2 = d - d_1 \qquad \qquad \text{km} \tag{A.2.2b}
$$

$$
b_{sph} = 2\sqrt{\frac{m_{sph}+1}{3m_{sph}}} \cos\left[\frac{\pi}{3} + \frac{1}{3} \arccos\left(\frac{3c_{sph}}{2}\sqrt{\frac{3m_{sph}}{(m_{sph}+1)^3}}\right)\right]
$$
(A.2.2c)

où la fonction arccos donne une valeur angulaire en radians.

$$
c_{sph} = \frac{h_{lep} - h_{rep}}{h_{tep} + h_{rep}} \tag{A.2.2d}
$$

$$
m_{sph} = \frac{250d^2}{a_p(h_{tep} + h_{rep})}
$$
 (A.2.2e)

On calcule la hauteur de dégagement requise pour un affaiblissement de diffraction nul, *hreq*, comme suit:

$$
h_{req} = 17,456\sqrt{\frac{d_1 d_2 \lambda}{d}} \quad \text{m} \tag{A.2.3}
$$

Si *hsph* > *hreq*, l'affaiblissement par diffraction pour une Terre sphérique est nul. Aucun autre calcul de diffraction pour une Terre sphérique n'est nécessaire.

Sinon, on continue comme suit:

On calcule le rayon équivalent de la Terre modifié, *aem*, qui donne la visibilité directe marginale à la distance *d* comme suit:

$$
a_{em} = 500 \left( \frac{d}{\sqrt{h_{top} + \sqrt{h_{rep}}}} \right)^2
$$
 km (A.2.4)

On utilise la méthode exposée dans le § A.3 avec  $a_{dft} = a_{em}$  pour obtenir  $L_{dft}$ .

Si *Ldft* est négatif, l'affaiblissement par diffraction pour une Terre sphérique *Ldsph* est nul et aucun autre calcul de diffraction pour une Terre sphérique n'est nécessaire.

Sinon, on calcule par interpolation l'affaiblissement par diffraction comme suit:

$$
L_{dsph} = \left(1 - \frac{h_{sph}}{h_{req}}\right) L_{dft}
$$
 (A.2.5)

### **A.3 Premier terme de l'affaiblissement par diffraction pour une Terre sphérique**

Cette sous-section donne la méthode de calcul de l'affaiblissement par diffraction pour une Terre sphérique en utilisant uniquement le premier terme de la série des résidus. On l'inclut dans la méthode générale de diffraction décrite dans le § A.2 afin d'obtenir le premier terme de l'affaiblissement par diffraction *Ldft* pour une valeur donnée du rayon équivalent de la Terre *adft*. La valeur de *adft* à utiliser est déterminée dans le § A.2.

Soit  $\varepsilon_r = \varepsilon_{\text{rland}}$ et  $\sigma = \sigma_{land}$  où  $\epsilon_{rland}$  et  $\sigma_{land}$  figurent dans le Tableau 2.3.1. On calcule  $L_{df}$  à l'aide des équations (A.3.2) à (A.3.8); le résultat obtenu est *Ldftland*.

Soit  $\varepsilon_r = \varepsilon_{\text{rsea}}$  et  $\sigma = \sigma_{\text{sea}}$  où  $\varepsilon_{\text{rsea}}$  et  $\sigma_{\text{sea}}$  figurent dans le Tableau 2.3.1.

On calcule *Ldft* à l'aide des équations (A.3.2) à (A.3.8); le résultat obtenu est *Ldftsea*.

*Ldft* est donné par:

$$
L_{dft} = \omega L_{dftsea} + (1 - \omega) L_{dftland} \tag{A.3.1}
$$

où est le tronçon du trajet au-dessus de la mer (voir le Tableau 3.1).

### *Début des calculs à effectuer deux fois*

Facteur normalisé d'admittance de surface pour la polarisation horizontale et la polarisation verticale:

$$
K_H = 0.036 \left( a_{dft} f \right)^{-1/3} \left[ \left( \varepsilon_r - 1 \right)^2 + \left( 18 \sigma / f \right)^2 \right]^{-1/4}
$$
 (horizontale) (A.3.2a)

et:

$$
K_V = K_H \left[ \varepsilon_r^2 + (18 \sigma/f)^2 \right]^{1/2} \quad \text{(verticale)} \tag{A.3.2b}
$$

Calculer le paramètre de polarisation/surface de la Terre:

$$
\beta = \frac{1 + 1,6K^2 + 0,67K^4}{1 + 4,5K^2 + 1,53K^4}
$$
 (A.3.3)

où *K* est *K<sup>H</sup>* ou *K<sup>V</sup>* selon la polarisation, voir *Tpol* dans le Tableau 2.2.1. Distance normalisée:

$$
X = 21,88 \beta \left(\frac{f}{a_{df}^2}\right)^{1/3} d \tag{A.3.4}
$$

Hauteurs normalisées de l'émetteur et du récepteur:

$$
Y_t = 0.9575 \beta \left(\frac{f^2}{a_{dft}}\right)^{1/3} h_{te}
$$
 (A.3.5a)

$$
Y_r = 0.9575 \beta \left(\frac{f^2}{a_{dft}}\right)^{1/3} h_{re}
$$
 (A.3.5b)

Calculer le terme de distance donné par:

$$
F_X = \begin{cases} 11 + 10\log(X) - 17,6X & \text{pour } X \ge 1,6\\ -20\log(X) - 5,6488X^{1,425} & \text{pour } X < 1,6 \end{cases} \tag{A.3.6}
$$

On définit une fonction de hauteur normalisée comme suit:

$$
G(Y) = \begin{cases} 17,6(B-1,1)^{0,5} - 5\log(B-1,1) - 8 & \text{pour } B > 2\\ -20\log(B+0,1B^3) & \text{ sinon} \end{cases}
$$
 (A.3.7)

où:

$$
B = \beta Y \tag{A.3.7a}
$$

Limiter  $G(Y)$  de telle manière que  $G(Y) \ge 2 + 20\log K$ .

Le premier terme de l'affaiblissement par diffraction pour une Terre sphérique est maintenant donné par:

$$
L_{\text{dft}} = -F_X - G(Y_t) - G(Y_r) \quad \text{dB} \tag{A.3.8}
$$

## **A.4 Affaiblissement par diffraction selon la méthode de Bullington pour des profils réels**

L'affaiblissement par diffraction selon la méthode de Bullington pour le profil de trajet réel, *Ldba*, est calculé comme suit.

Dans les équations qui suivent, les pentes sont calculées en m/km par rapport à la ligne de base joignant le niveau de la mer, au niveau de l'émetteur, et le niveau de la mer, au niveau du récepteur.

Le point du profil intermédiaire pour lequel la pente de la droite entre l'émetteur et ce point est la plus forte est calculé comme suit:

$$
S_{tim} = \max\left[\frac{h_i + 500c_p d_i (d - d_i) - h_{ts}}{d_i}\right] \qquad \text{m/km} \qquad (A.4.1)
$$

où l'indice du profil *i* prend des valeurs comprise entre 2 et *n −* 1.

On calcule la pente de la droite entre l'émetteur et le récepteur, dans l'hypothèse d'un trajet en visibilité directe:

$$
S_{tr} = \frac{h_{rs} - h_{ts}}{d} \qquad \qquad \text{m/km} \tag{A.4.2}
$$

Deux cas doivent maintenant être envisagés.

*Cas 1. Trajet en visibilité direct (LoS) pour une courbure équivalente de la Terre non dépassée pendant p% du temps*

Si  $S_{\text{tim}} < S_{\text{tr}}$ , le trajet est un trajet en visibilité directe.

On calculate le point du profil intermeédiaire pour lequel le paramètre de diffraction v est le plus élevé:  
\n
$$
v_a = \max \left\{ \left[ h_i + 500c_p d_i (d - d_i) - \frac{h_{ts}(d - d_i) + h_{rs} d_i}{d} \right] \sqrt{\frac{0.002d}{\lambda d_i (d - d_i)}} \right\}
$$
\n(A.4.3)

où l'indice du profil *i* prend des valeurs comprise entre 2 et *n −* 1.

Dans ce cas, l'affaiblissement par diffraction sur une arête en lame de couteau, pour le point de Bullington, est donné par:

$$
L_{dbka} = J(\nu_{a\max}) \qquad \qquad \text{dB} \tag{A.4.4}
$$

où la fonction *J* est définie par l'équation en deux parties (3.12.1).

*Cas 2. Le trajet n'est pas un trajet en visibilité directe (NLoS) pour une courbure équivalente de la Terre non dépassée pendant p% du temps*

Si  $S_{tm} \geq S_{tr}$ , le trajet n'est pas un trajet en visibilité directe.

On calcule le point du profil intermédiaire pour lequel la pente de la droite reliant le récepteur à ce point est la plus forte.

$$
S_{rim} = \max \left[ \frac{h_i + 500 \, c_p \, d_i (d - d_i) - h_{rs}}{d - d_i} \right] \quad \text{m/km} \tag{A.4.5}
$$

où l'indice du profil *i* prend des valeurs comprises entre 2 et *n* − 1.

On calcule la distance entre l'émetteur et le point de Bullington:

$$
d_b = \frac{h_{rs} - h_{ts} + S_{rim}d}{S_{tim} + S_{rim}}
$$
 km (A.4.6)

On calcule le paramètre de diffraction, *b*, pour le point de Bullington:

$$
v_b = \left[ h_{ts} + S_{tim}d_b - \frac{h_{ts}(d - d_b) + h_{rs}d_b}{d} \right] \sqrt{\frac{0,002d}{\lambda d_b(d - d_b)}} \tag{A.4.7}
$$

Dans ce cas, l'affaiblissement par diffraction sur une arête en lame de couteau, pour le point de Bullington, est donné par:

$$
L_{dbka} = J(\nu_b) \qquad \qquad \text{dB} \tag{A.4.8}
$$

où la fonction *J* est définie par l'équation en deux parties (3.12.1).

Pour la valeur de *Ldbka* calculée à l'aide de l'équation (A.4.4) ou (A.4.8), l'affaiblissement par diffraction sur le trajet, selon la méthode de Bullington, est donné par:

$$
L_{dba} = L_{dbka} + \left[1 - \exp\left(\frac{-L_{dbka}}{6}\right)\right] (10 + 0.02d)
$$
 dB (A.4.9)

## **A.5 Affaiblissement par diffraction selon la méthode de Bullington pour des profils réguliers théoriques**

Dans cette section, on calcule l'affaiblissement par diffraction, selon la méthode de Bullington, pour un profil de trajet ayant des points intermédiaires à la même distance que dans le profil réel mais avec des hauteurs de terrain nulles. Les hauteurs de l'émetteur et du récepteur au-dessus de ce profil sont respectivement *htep* et *hrep*.

L'affaiblissement par diffraction résultant, *Ldbs*, est calculé comme suit.

Dans les équations qui suivent, les pentes sont calculées en m/km par rapport à la ligne de base joignant le niveau de la mer, au niveau de l'émetteur, et le niveau de la mer, au niveau du récepteur.

Le point du profil intermédiaire pour lequel la pente de la droite reliant l'émetteur au point par rapport à la droite joignant les niveaux de la mer aux niveaux des terminaux est la plus forte est défini comme suit:

$$
S_{\text{tim}} = \max \left[ \frac{500(d - d_i)}{a_p} - \frac{h_{\text{top}}}{d_i} \right] \qquad \qquad \text{m/km} \tag{A.5.1}
$$

où l'indice du profil *i* prend des valeurs comprises entre 2 et *n* − 1.

On calcule la pente de la droite reliant l'émetteur au récepteur, dans l'hypothèse d'un trajet en visibilité directe:

$$
S_{tr} = \frac{h_{rep} - h_{tep}}{d}
$$
 m/km (A.5.2)

Deux cas doivent maintenant être envisagés.

*Cas 1. Le trajet est un trajet en visibilité directe (LoS) pour un rayon équivalent de la Terre dépassé pendant p% du temps*

Si  $S_{tim} < S_{tr}$ , le trajet est un trajet en visibilité directe.

On calcule le point du profil intermédiaire pour lequel la valeur du paramètre de diffraction v est la<br>
plus élevée:<br>  $v_s = \max \left\{ \left[ \frac{500d_i (d - d_i)}{d_i} - \frac{h_{top} (d - d_i) + h_{rep} d_i}{d_i} \right] \right\}$   $\left[ \frac{0.002d}{0.002d_i} \right]$  (A.5.3) plus élevée:

$$
v_s = \max \left\{ \left[ \frac{500d_i (d - d_i)}{a_p} - \frac{h_{top} (d - d_i) + h_{rep} d_i}{d} \right] \sqrt{\frac{0.002d}{\lambda d_i (d - d_i)}} \right\}
$$
(A.5.3)

où l'indice du profil *i* prend des valeurs comprises entre 2 et *n* − 1.

L'affaiblissement par diffraction, selon la méthode de Bullington, pour le profil de terrain régulier théorique est donné par:

$$
L_{\text{dbks}} = J(\nu_{\text{smax}}) \quad \text{dB} \tag{A.5.4}
$$

où la fonction  $J(v)$  est définie par l'équation en deux parties (3.12.1).

*Cas 2. Le trajet n'est pas un trajet en visibilité directe (NLoS) pour un rayon équivalent de la Terre dépassé pendant p% du temps*

Si  $S_{\text{tim}} \geq S_{\text{tr}}$ , le trajet n'est pas un trajet en visibilité directe.

On calcule le point du profil intermédiaire pour lequel la pente de la droite reliant le récepteur à ce point est la plus forte.

$$
S_{rim} = \max \left[ \frac{500d_i}{a_p} - \frac{h_{rep}}{d - d_i} \right] \qquad \qquad \text{m/km} \tag{A.5.5}
$$

où l'indice du profil *i* prend des valeurs comprises entre 2 et *n* − 1.

On calcule la distance entre le point de Bullington et l'émetteur:

$$
d_b = \frac{h_{rep} - h_{tep} + S_{rim}d}{S_{tim} + S_{rim}} \qquad \text{km} \tag{A.5.6}
$$

On calcule le paramètre de diffraction, *b*, pour le point de Bullington:

$$
\mathbf{v}_b = \left[ h_{lep} + S_{tim}d_b - \frac{h_{tep}(d - d_b) + h_{rep}d_b}{d} \right] \sqrt{\frac{0,002d}{\lambda d_b(d - d_b)}} \tag{A.5.7}
$$

Dans ce cas, l'affaiblissement par diffraction sur une arête en lame de couteau pour le point de Bullington pour un profil régulier est donné par:

$$
L_{dbks} = J(\mathbf{v}_b) \qquad \qquad \text{dB} \tag{A.5.8}
$$

où la fonction  $J(v)$  est définie par l'équation en deux parties (3.12.1).

L'affaiblissement par diffraction selon la méthode de Bullington pour le trajet régulier est maintenant donné par:

$$
L_{dbs} = L_{dbks} + \left[1 - \exp\left(\frac{-L_{dbks}}{6}\right)\right] (10 + 0.02d) \qquad \qquad \text{dB}
$$
 (A.5.9)

## **Pièce jointe B**

### **Renforcements et évanouissements du signal par temps clair**

## **B.1 Introduction**

Dans la présente Pièce jointe, on décrit la méthode de calcul des renforcements et des évanouissements du signal par temps clair. Dans le § B.2, on détermine la quantité *Q*0*ca* relative au climat qui est fonction du trajet et est nécessaire dans la fonction *Qcaf*(*A)* définie dans le § B.4. La fonction *Qcaf*(*A*) peut être appliquée plusieurs fois pour le même trajet. Cette fonction *Qcaf*(*A*) donne le pourcentage de temps sans pluie pendant lequel le niveau d'évanouissement de *A* est supérieur au niveau médian du signal en l'absence de pluie. Elle est utilisée pour les trajets de surface. Dans le § B.5, on définit la fonction *Qcaftropo*(*A*) qui est utilisée pour les trajets de diffusion troposphérique.

## **B.2 Caractérisation de l'activité de propagation par trajets multiples**

La première partie des calculs des évanouissements dus à la propagation par trajets multiples caractérise le niveau de l'activité de propagation par trajets multiples pour un trajet donné. Il s'agit de calculs préliminaires qui doivent être effectués une seule fois pour un trajet et une fréquence donnés.

Le facteur suivant représente la valeur statistique du taux de variation de la réfractivité radioélectrique:

$$
K = 10^{-(4,6+0,0027N_{d65m1})}
$$
\n(B.2.1)

Le paramètre *N<sub>d65m1</sub>* caractérise le niveau d'activité de la propagation par trajets multiples au point à mi-trajet. Il apparaît dans le Tableau 3.1 et il est calculé comme décrit au § 3.4.2.

La caractéristique du pourcentage de temps théorique sans évanouissements pour le mois le plus défavorable, pour ce qui est de la partie évanouissements profonds de la distribution, est calculée comme suit. La méthode varie selon que le trajet est en visibilité directe ou non pendant un pourcentage de temps médian, comme indiqué au § 3.7.

### *Pour un trajet en visibilité directe:*

Calculer le pourcentage de temps annuel théorique sans évanouissements, *Q*0*ca*, en utilisant la procédure donnée dans le § B.3 avec les données d'entrée suivantes:

$$
d_{ca} = d \qquad \qquad \text{km} \tag{B.2.2a}
$$

$$
\varepsilon_{ca} = \varepsilon_p \qquad \text{mrad} \tag{B.2.2b}
$$

$$
h_{ca} = h_{lo} \tag{B.2.2c}
$$

où *d*, *<sup>p</sup>* et *hlo* apparaissent dans le Tableau 3.1 et sont calculés comme indiqués aux § 3.2 et 3.3.

### *Pour un trajet qui n'est pas en visibilité directe:*

Dans le cas d'un trajet qui n'est pas en visibilité directe, le pourcentage de temps théorique sans évanouissements est évalué depuis chaque antenne jusqu'à son horizon radioélectrique et le résultat le plus élevé des deux est choisi comme suit.

On calcule le pourcentage de temps annuel théorique sans évanouissements, à l'extrémité émetteur, *Q*0*cat*, en utilisant la procédure donnée dans le § B.3 avec les données d'entrée suivantes:

$$
d_{ca} = d_{lt} \qquad \qquad \text{km} \tag{B.2.3a}
$$

$$
\varepsilon_{ca} = |\theta_t| \qquad \text{mrad} \tag{B.2.3b}
$$

$$
h_{ca} = \min(h_{ts}, h_i) \qquad \text{avec } i = i_{lt} \text{ m} \qquad (B.2.3c)
$$

où *dlt*, θ*t*, *hts* et *ilt* sont donnée dans le Tableau 3.1.

On calcule le pourcentage de temps annuel théorique sans évanouissements, à l'extrémité récepteur, *Q*0*car*,, en utilisant la procédure donnée dans la § B.3 avec les données d'entrée suivantes:

$$
d_{ca} = d_{lr} \qquad \qquad \text{km} \tag{B.2.4a}
$$

$$
\varepsilon_{ca} = |\theta_r| \qquad \text{mrad} \tag{B.2.4b}
$$

$$
h_{ca} = \min(h_{rs}, h_i) \qquad \text{avec } i = i_{lr} \quad \text{m} \tag{B.2.4c}
$$

où *dlr*, θ*r*, *hrs* et *ilr* sont donnés dans le Tableau 3.1 et calculés dans les § 3.3 et 3.7.

Le pourcentage de temps annuel théorique sans évanouissements pour l'ensemble du trajet est maintenant donné par celui des pourcentages de temps associés à l'émetteur et au récepteur le plus élevé:

$$
Q_{0ca} = \max(Q_{0cat}, Q_{0car}) \qquad \qquad \frac{\ }{6} \qquad \qquad (B.2.5)
$$

## **B.3 Calcul du pourcentage de temps annuel théorique sans évanouissements**

Dans cette section, on calcule le pourcentage de temps annuel théorique sans évanouissements *Q*0*ca*. Il faut effectuer le calcul au § B.2 une ou deux fois selon le type de trajet. Pour ce faire, on a besoin de trois données d'entrée, *dca*, ε*ca* et *hca*, qui sont spécifiées chaque fois que cette section est utilisée.

On calcule le pourcentage de temps théorique sans évanouissements pour le mois le plus défavorable, comme suit:

$$
q_w = K \cdot d_{ca}^{3,1} \cdot (1 + \varepsilon_{ca})^{-1,29} f^{0,8} \cdot 10^{-0,00089 \cdot h_{ca}} \qquad \qquad \% \qquad (B.3.1)
$$

où *K* est calculé dans le § B.2 et *f* figure dans le Tableau 3.1.

On calcule le facteur de conversion climatique logarithmique comme suit:

$$
C_g = 10,5 - 5,6 \log[1,1 + |\cos(2\varphi_{mn})|^{0.7}] - 2,7 \log(d_{ca}) + 1,7 \log(1 + \varepsilon_{ca}) \quad |\varphi_{mn}| \le 45^{\circ} \quad (B.3.2a)
$$

$$
C_g = 10,5 - 5,6 \log[1,1 - |\cos(2\varphi_{mn})|^{0,7}] - 2,7 \log(d_{ca}) + 1,7 \log(1 + \varepsilon_{ca}) \quad \text{sinon} \tag{B.3.2b}
$$

où *mn* est la latitude du point à mi-trajet et figure dans le Tableau 3.1.

Si  $C_g > 10,8$ ,  $C_g$  est pris égal à 10,8.

On calcule le pourcentage de temps annuel sans évanouissements comme suit:

$$
Q_{0ca} = 10^{-0.1C_g} q_w
$$
 % (B.3.3)

## **B.4 Pourcentage de temps pendant lequel un niveau d'évanouissement par temps clair est dépassé sur un trajet de surface**

Dans cette section, on définit une fonction *Qcaf*(*A*) qui donne le pourcentage de temps sans pluie pendant lequel un niveau d'évanouissement donné en dB inférieur au niveau médian du signal est dépassé. La méthode est applicable à la fois pour les évanouissements (*A* > 0, lorsque *q* < 50%) et les renforcements (*A* < 0, lorsque *q* > 50%) et donne comme résultat un pourcentage de 50% pour un niveau médian du signal donné (*A* = 0). Le calcul doit être effectué, éventuellement plusieurs fois, tout au long de la méthode pour obtenir le niveau des évanouissements sous l'effet conjugué du temps clair et des précipitations sur un trajet de surface (voir § 4.1).

Pour évaluer *Qcaf*(*A*), on a besoin de *Q*0*ca* tel qu'il a été calculé dans le § B.2 ci-dessus. Pour un trajet et une fréquence donnés, il faut calculer *Q*0*ca* une fois seulement. La fonction *Qcaf*(*A*) peut alors être utilisée aussi souvent que nécessaire dans le § 4.1.

Lorsque  $A \geq 0$ ,  $Q_{\text{caf}}(A)$  est donné par:

$$
Q_{caf}(A) = 100 \left\{ 1 - \exp\left[ -10^{-0.05 q_a A} \ln(2) \right] \right\}
$$
 96 (B.4.1)

où:

$$
q_a = 2 + \left(1 + 0.3 \cdot 10^{-0.05} A \right) \left(10^{-0.016 \cdot A} \left[ q_t + 4.3 \left( 10^{-0.05 A} + \frac{A}{800} \right) \right] \right)
$$
 (B.4.1a)

$$
q_t = 3{,}576 - 1{,}955 \cdot \log(Q_{0ca})
$$
 (B.4.1b)

Lorsque  $A < 0$ ,  $Q_{\text{caf}}(A)$  est donné par:

$$
Q_{cqf}(A) = 100 \exp\left[-10^{0.05q_e A} \ln(2)\right] \tag{B.4.2}
$$

$$
q_e = 8 + .\left(1 + 0.3 \cdot 10^{0.05A} \right) \left(10^{0.035A} \left[ q_s + 12 \left(10^{0.05A} - \frac{A}{800} \right) \right] \right)
$$
 (B.4.2a)

$$
q_s = -4.05 - 2.35 \log(Q_{0ca})
$$
 (B.4.2b)

### **B.5 Pourcentage de temps pendant lequel un niveau d'évanouissement par temps clair est dépassé sur un trajet de diffusion troposphérique**

Dans cette section, on définit une fonction *Qcaftropo*(*A*) qui donne le pourcentage de temps, en l'absence de pluie, pendant lequel un niveau d'évanouissement donné en dB inférieur au niveau médian du signal est dépassé. Le calcul doit être effectué, éventuellement plusieurs fois tout au long de la méthode pour obtenir le niveau des évanouissements sous l'effet conjugué du temps clair et des précipitations sur un trajet de diffusion troposphérique (voir § 4.3).

Dans le modèle WRPM, on suppose que les évanouissements et les renforcements du signal par temps clair sont absents sur les trajets obliques entre les terminaux et le volume commun de diffusion troposphérique. La distribution du niveau des évanouissements est donc une fonction en escalier:

$$
Q_{caftropo}(A) = 100 \qquad \qquad % \qquad A < 0 \tag{B.5.1a}
$$
\n
$$
Q_{caftropo}(A) = 0 \qquad \qquad % \qquad \qquad \text{simon} \tag{B.5.1b}
$$

*Q*0*ca* ne doit pas être calculée pour les trajets de diffusion troposphérique.

# **Pièce jointe C**

# **Evanouissements dus aux précipitations**

# **C.1 Introduction**

On utilise une procédure d'itération pour combiner les évanouissements dus aux précipitations et ceux dus à la propagation par trajets multiples dans le cas d'un trajet de surface décrit au § 4.1 et pour les évanouissements dus aux précipitations sur les deux tronçons de trajet terminal-volume commun comme décrit au § 4.3. Les calculs décrits dans la présente Pièce jointe sont donc utilisés pour trois trajets différents, les paramètres climatiques pour chaque trajet étant ceux obtenus au point central du trajet.

Les étapes préliminaires décrites au § C.2 sont nécessaires avant d'utiliser la procédure d'itération pour chacun des trois trajets.

Dans le § C.3, on définit la fonction *Qrain*(*A*) qui est nécessaire pour la fonction d'itération *Aiter*(*q*) décrite dans la Pièce jointe I, conformément au mécanisme défini dans la sous-section appropriée du § 4.

# **C.2 Calculs préliminaires**

Les données d'entrée suivantes sont nécessaires pour les calculs préliminaires:

- − La longitude et la latitude nécessaires pour obtenir les paramètres climatiques sont désignées ici par  $\varphi_n$  et  $\varphi_e$ .
- Les hauteurs des extrémités du trajet pour le calcul des précipitations sont désignées ici par *hrainlo* et *hrainhi*, en m au-dessus du niveau de la mer.
- − La longueur du trajet pour le calcul des précipitations, *drain*, en km.

Les valeurs de ces cinq paramètres d'entrée doivent être utilisées chaque fois que cette section est citée dans les § 4.1 et 4.3.

On calcule  $P_{r6}$ ,  $M_T$  et  $\beta_{rain}$  pour  $\varphi_n$  et  $\varphi_e$  à partir des fichiers de données, «Esarain\_Pr6\_v5.txtb», «Esarain\_Mt\_v5.txt» et «Esarain\_Beta\_v5.txt», respectivement.

On calcule la hauteur de pluie pour l'isotherme zéro degré, *h0*, en km au-dessus du niveau de la mer, *<sup>n</sup>* et *<sup>e</sup>* étant déterminés à partir du fichier de données, «Esa0height.txt».

On calcule la valeur médiane de la hauteur de pluie, *hR*, en m au-dessus du niveau de la mer comme suit:

#### **Rec. UIT-R P.2001-3 31**

$$
h_R = 360 + 1000 h_0 \qquad \text{masl} \tag{C.2.1}
$$

La variation de la hauteur de pluie tout au long d'une année moyenne est prise en compte par la distribution de probabilité discrète à intervalles de 100 m donnée dans le Tableau C.2.1.

La hauteur de pluie maximale est calculée comme suit:

$$
h_{Rtop} = h_R + 2400\tag{C.2.2}
$$

où la constante 2 400 est la différence de hauteur correspondant à l'intervalle le plus grand de la distribution des hauteurs de pluie dans le Tableau C.2.1, c'est-à-dire pour *n* = 49.

Le trajet doit être classé en trajet sujet aux précipitations ou trajet non sujet aux précipitations. Cette classification est utilisée dans le § C.3.

Si  $P_{r6} = 0$  ou  $h_{rainlo} \ge h_{Rtop}$ , le trajet entre dans la catégorie des trajets non sujets aux précipitations. Dans ce cas,  $Q_{0ra} = 0$ ,  $F_{wvr} = 0$  et on fait abstraction des calculs restants dans cette sous-section. La signification de ces termes est donnée ci-dessous au moyen des formules (C.2.4) et (C.2.13).

### TABLEAU C.2.1

## **Distribution de probabilité des hauteurs de pluie**

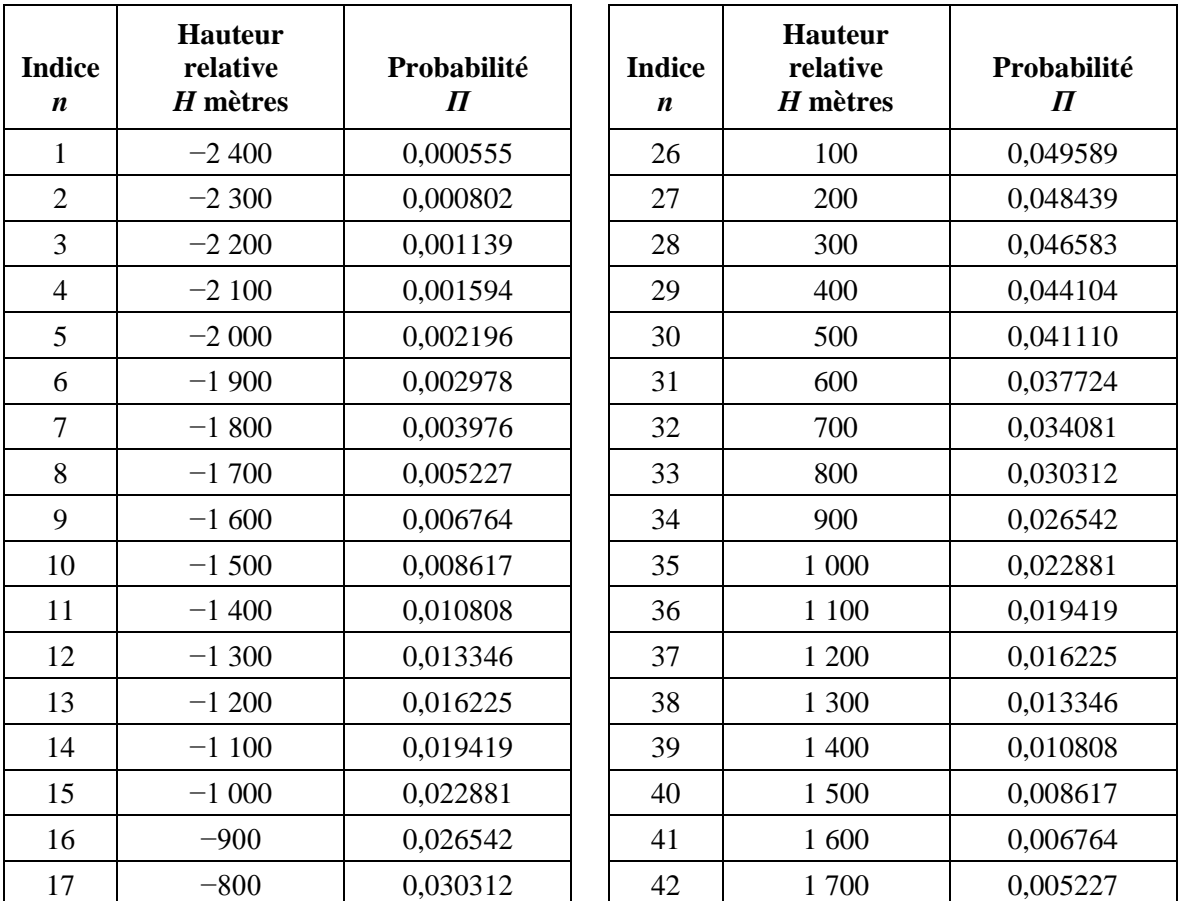

| Indice<br>$\boldsymbol{n}$ | <b>Hauteur</b><br>relative<br>H mètres | Probabilité<br>П | <b>Indice</b><br>$\boldsymbol{n}$ | <b>Hauteur</b><br>relative<br>$H$ mètres | Probabilité<br>$\boldsymbol{\Pi}$ |
|----------------------------|----------------------------------------|------------------|-----------------------------------|------------------------------------------|-----------------------------------|
| 18                         | $-700$                                 | 0.034081         | 43                                | 1 800                                    | 0,003976                          |
| 19                         | $-600$                                 | 0.037724         | 44                                | 1 900                                    | 0,002978                          |
| 20                         | $-500$                                 | 0,041110         | 45                                | 2 0 0 0                                  | 0,002196                          |
| 21                         | $-400$                                 | 0.044104         | 46                                | 2 100                                    | 0,001594                          |
| 22                         | $-300$                                 | 0.046583         | 47                                | 2 2 0 0                                  | 0,001139                          |
| 23                         | $-200$                                 | 0.048439         | 48                                | 2 3 0 0                                  | 0,000802                          |
| 24                         | $-100$                                 | 0.049589         | 49                                | 2400                                     | 0,000555                          |
| 25                         | $\Omega$                               | 0,049978         |                                   |                                          |                                   |

TABLEAU C.2.1 (*fin*)

Sinon, le trajet entre dans la catégorie des trajets sujets aux précipitations et les calculs préliminaires se poursuivent comme suit.

On calcule les deux paramètres intermédiaires comme suit:

$$
M_c = \beta_{rain} M_T \tag{C.2.3a}
$$

$$
M_S = (1 - \beta_{rain}) M_T
$$
 (C.2.3b)

On calcule le pourcentage de temps d'une année moyenne pendant lequel il pleut comme suit:

$$
Q_{0ra} = P_{r6} \left\{ 1 - \exp\left(-\frac{0.0079 M_s}{P_{r6}}\right) \right\}
$$
 (C.2.4)

On calcule les trois paramètres suivants définissant la distribution cumulative du taux de précipitation.

$$
a_1 = 1,09 \t\t (C.2.5a)
$$

$$
b_1 = \frac{M_c + M_s}{21797 Q_{0ra}}\tag{C.2.5b}
$$

$$
c_1 = 26,02b_1 \t\t (C.2.5c)
$$

On calcule le pourcentage de temps donnant une approximation de la transition entre la partie droite et la partie incurvée de la distribution cumulative du taux de précipitions tracée sur une échelle logarithmique de pourcentages de temps:

$$
Q_{tran} = Q_{0ra} \exp\left[\frac{a_1(2b_1 - c_1)}{c_1^2}\right]
$$
 (C.2.6)

On utilise la méthode donnée dans la Recommandation UIT-R P.838 pour calculer les coefficients de régression de la pluie  $k$  et  $\alpha$  pour la fréquence, la polarisation et l'inclinaison du trajet. Pour effectuer le calcul décrit dans la Recommandation UIT-R P.838, on a besoin des valeurs suivantes:

> *f*: fréquence en GHz, qui a le même m symbole que dans la Recommandation UIT-R P.838.

L'angle d'inclinaison de polarisation qui, dans la Recommandation UIT-R P.838, a le symbole  $\tau$ , est donné par:

 $\tau = 0$  degré pour la polarisation rectiligne horizontale;

 $\tau = 90$  degrés pour la polarisation rectiligne verticale.

L'angle d'inclinaison du trajet qui, dans la Recommandation UIT-R P.838, a le symbole  $\theta$ , est donné par:

$$
\varepsilon_{rain} = \frac{0.001(h_{rainhi} - h_{rainlo})}{d_{rain}} \quad \text{radians} \tag{C.2.7}
$$

Dans la Recommandation UIT-R P.838, les fonctions trigonométriques de  $\tau$  et  $\theta$  sont nécessaires et. par conséquent, les unités de ces angles doivent concorder avec la mise en œuvre trigonométrique utilisée. Le signe de  $\theta$  dans la Recommandation UIT-R P.838 n'est pas important; il est donc prudent de calculer sa valeur à partir de  $\varepsilon_p$ , tout en notant que cette valeur est en milliradians.

On notera que la méthode décrite dans la Recommandation UIT-R P.838 n'est valable que pour les fréquences égales ou supérieures à 1 GHz. Si la fréquence est inférieure à 1 GHz, les coefficients de régression  $k_{1GHz}$  et  $\alpha_{1GHz}$  doivent être calculés pour une fréquence de 1 GHz et les valeurs de *k* et  $\alpha$ sont obtenues comme suit:

$$
k = f k_{1GHZ} \tag{C.2.8a}
$$

$$
\alpha = \alpha_{1GHz} \tag{C.2.8b}
$$

On limite la longueur du trajet pour les calculs des précipitations comme suit:

$$
d_r = \min(d_{rain}, 300) \tag{C.2.9a}
$$

$$
d_{\text{min}} = \max(d_r, 1) \tag{C.2.9b}
$$

On calcule les coefficients de régression modifiés comme suit:

$$
k_{\text{mod}} = 1,763^{\alpha} k [0,6546 \exp(-0,009516d_{\text{rmin}}) + 0,3499 \exp(-0,001182d_{\text{rmin}})] \tag{C.2.10a}
$$

$$
\alpha_{\text{mod}} = \left(0.753 + \frac{0.197}{d_{\text{rmin}}}\right)\alpha + 0.1572 \exp(-0.02268d_{\text{rmin}}) - 0.1594 \exp(-0.0003617d_{\text{rmin}})
$$
 (C.2.10b)

On évalue l'incidence des affaiblissements anormaux dans la couche de fonte sur les évanouissements dus aux précipitations en considérant tour à tour chaque intervalle de 100 m de la distribution dans le Tableau C.2.1. Durant ce processus, deux ensembles de valeurs sont attribués:

*Gm*: multiplicateur d'affaiblissement

*Pm*: probabilité d'occurrence d'un cas particulier.

Ces deux ensembles de valeurs, une fois attribués, contiendront le même nombre, *M*, de valeurs. *M* dépend de la géométrie du trajet par rapport à la couche de fonte et sa valeur maximale est de 49. La couche de fonte est modélisée par un multiplicateur d'affaiblissement,  $\Gamma$ , défini dans l'équation (C.4.1). Pour évaluer l'incidence de l'inclinaison du trajet, la couche de fonte est divisée en 12 intervalles de 100 m chacun dans le sens vertical et on calcule un multiplicateur moyen sur le trajet, *G*, à l'aide de la méthode décrite dans le § C.5.

Les ensembles *G<sup>m</sup>* et *P<sup>m</sup>* sont évalués comme suit.

Toutes les valeurs de *P<sup>m</sup>* sont mises à zéro.

Soit *G*<sub>1</sub> = 1. En règle générale, cela ne sera pas nécessaire mais il est recommandé de prévoir le cas éventuel où le trajet entrerait dans la catégorie des trajets sujets aux précipitations mais, par la suite, la boucle b) est exécutée pour chaque valeur de *n*.

### **34 Rec. UIT-R P.2001-3**

Soit un indice *m* pour les premières valeurs des ensembles *G* et *P*: *m =* 1.

Pour chaque rangée du Tableau C.2.1, pour *n* compris entre 1 et 49, procéder comme suit:

a) Calculer la hauteur de pluie donnée par:

$$
h_T = h_R + H_n \qquad \qquad \text{masl} \tag{C.2.11}
$$

où *H<sup>n</sup>* est l'entrée correspondante pour la hauteur de pluie relative dans le Tableau C.2.1.

b) Si  $h_{rainlo} \ge h_T$ , répéter les opérations à partir de a) pour la valeur suivante de *n*. Sinon, continuer à partir de c).

c) Si  $h_{rainhi} > h_T - 1200$ , procéder comme suit:

- i) utiliser la méthode décrite dans le § C.5 pour attribuer à *G<sup>m</sup>* la valeur du multiplicateur moyen sur le trajet pour cette géométrie de trajet par rapport à la couche de fonte;
- ii) soit  $P_m = \prod_n$  dans le Tableau C.2.1;
- iii) si *n* < 49, ajouter 1 à l'indice de l'ensemble *m*;
- iv) répéter les opérations à partir de a) pour la valeur suivante de *n*.

Sinon, continuer à partir de d).

d) Faire la somme des valeurs de Π*<sup>n</sup>* dans le Tableau C.2.1 pour obtenir *Pm*, prendre *G<sup>m</sup>* = 1, répéter les opérations à partir de a) pour la valeur suivante de *n*.

A la fin du processus ci-dessus, on détermine le nombre de valeurs des ensembles *G<sup>m</sup>* et *P<sup>m</sup>* comme suit:

$$
M = m \tag{C.2.12}
$$

On calcule un facteur utilisé pour évaluer l'incidence d'une vapeur d'eau supplémentaire en présence de pluie, comme suit:

$$
F_{wvr} = 0.5[1 + \tanh(R_{wvr})] \sum_{m=1}^{M} (G_m P_m)
$$
 (C.2.13)

où:

$$
R_{wvr} = 6 \left[ \frac{\log \left( \frac{Q_{0ra}}{q} \right)}{\log \left( \frac{Q_{0ra}}{Q_{tran}} \right)} \right] - 3 \tag{C.2.13a}
$$

Les valeurs calculées sur la base du § C.2 pour un trajet ou un troncon de trajet donné sont celles à utiliser dans le § C.3 pour la procédure d'itération correspondante. Cela s'applique aux trajets entrant dans la catégorie des trajets sujets aux précipitations ou dans celle des trajets non sujets aux précipitations et, pour la première catégorie, on utilise les paramètres *a*, *b*, *c*, *dr*, *Q*0*ra*, *kmod*, *mod*, les ensembles de valeurs *G<sup>m</sup>* et *Pm*, et le nombre d'éléments dans *G* et *P* donné par *M*.

## **C.3 Pourcentage de temps pendant lequel un niveau donné des évanouissements dus aux précipitations est dépassé**

Dans cette section, on définit une fonction *Qrain*(*A*) donnant le pourcentage de temps, pendant lequel il pleut, pour lequel un niveau d'évanouissements donné *A* est dépassé. Pour couvrir l'ensemble de la distribution, les valeurs négatives de *A* sont incluses.

Lorsque  $A < 0$ ,  $Q_{rain}(A)$  est donné par:

$$
Q_{rain}(A) = 100 \quad \% \qquad A < 0 \tag{C.3.1a}
$$

Si  $A \geq 0$ , le pourcentage de temps pendant lequel le niveau des évanouissements dus aux précipitations est supérieur à *A* varie selon que le trajet entre dans la catégorie des trajets sujets aux précipitations ou dans celle des trajets non sujets aux précipitations.

$$
Q_{rain}(A) = 0
$$
 % *trajet non sujet aux précipitations* (C.3.1b)

$$
Q_{rain}(A) = 100 \sum_{m=1}^{M} P_m \exp\left[-\frac{a R_m (b R_m + 1)}{(c R_m + 1)}\right] \text{% trajectory} (C.3.1c)
$$

où:

$$
R_m = \left(\frac{A}{G_m d_{\text{rlim}} k_{\text{mod}}}\right)^{\frac{1}{\alpha_{\text{mod}}}}
$$
 % (C.3.1d)

$$
d_{\text{rlim}} = \max(d_r, 0.001) \quad \text{km} \tag{C.3.1e}
$$

et *a*, *b*, *c*, *d<sub>r</sub>*,  $Q_{0ra}$ ,  $k_{mod}$  et  $\alpha_{mod}$ , et les ensembles de valeurs  $G_m$  et  $P_m$ , chacun contenant *M* valeurs, sont calculés comme dans le § C.2 pour le trajet ou segment de trajet pour lequel la méthode d'itération est utilisée.

### **C.4 Modèle de la couche de fonte**

 $\epsilon$ 

Dans cette section, on définit une fonction qui modélise les variations de l'affaiblissement linéique à différentes hauteurs dans la couche de fonte. Cette fonction donne un multiplicateur d'affaiblissement, , pour une hauteur donnée par rapport à la hauteur de pluie, *h* en m, donnée par:

$$
\Gamma(\delta h) = \begin{cases}\n0 & 0 < \delta h \\
4\left(1 - e^{\frac{\delta h}{70}}\right)^2 & -1200 \le \delta h \le 0 \\
\sqrt{1 + \left(1 - e^{-\left(\frac{\delta h}{600}\right)^2}\right)^2 \left[4\left(1 - e^{\frac{\delta h}{70}}\right)^2 - 1\right]} \\
1 & \delta h < -1200\n\end{cases}
$$
\n(C.4.1)

où:

$$
\delta h = h - h_T \tag{C.4.1a}
$$

*hT*: est la hauteur de pluie (m au-dessus du niveau de la mer)

*h*: est la hauteur considérée (m au-dessus du niveau de la mer).

La formulation ci-dessus présente une légère discontinuité en  $\Gamma$  pour  $\delta h = -1$  200. La valeur de  $\Gamma$  est fixée à 1 pour *h* < −1 200 afin d'éviter des calculs inutiles; l'incidence sur le résultat final est négligeable.

La Fig. C.4.1 illustre comment Γ varie en fonction de *δh*. Pour *δh* ≤ −1 200, les précipitations sont de la pluie et = 1 donne l'affaiblissement linéique dû à la pluie. Pour −1 200 < *h* ≤ 0, les précipitations sont composées de particules de glace à des stades progressifs de fonte et  $\Gamma$  varie en conséquence pour atteindre un niveau crête lorsque les particules deviendront plus grosses que des

## **36 Rec. UIT-R P.2001-3**

gouttes de pluie et que leur surface extérieure aura entièrement fondu. Pour  $0 < \delta h$ , les précipitations sont composées de particules de glace sèche; l'affaiblissement est négligeable et, par conséquent,  $\Gamma = 0$ .

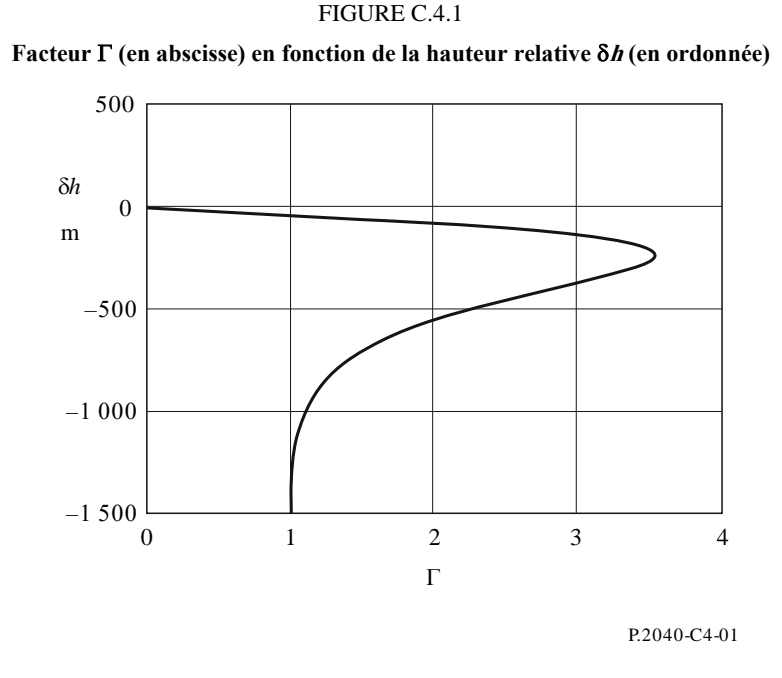

Le facteur  $\Gamma$  représente l'affaiblissement linéique observé dans la couche divisé par l'affaiblissement linéique dû à la pluie correspondant. La variation en fonction de la hauteur modélise les changements de taille et de degré de fonte des particules de glace.

## **C.5 Multiplicateur moyen sur le trajet**

Dans cette section, on décrit un calcul qu'il faudra peut-être effectuer plusieurs fois pour un trajet donné.

Pour chaque hauteur de pluie *h<sup>T</sup>* donnée par l'équation (C.2.11), on calcule un facteur moyen sur le trajet *G* sur la base des portions du trajet radioélectrique à l'intérieur de tranches de 100 m de la couche de fonte. *G* est la moyenne pondérée du multiplicateur  $\Gamma$  exprimé en fonction de  $\delta h$  dans l'équation (C.4.1) pour toutes les tranches contenant une portion quelconque du trajet, et si  $h_{lo} < h_T$  – 1 200, une valeur de  $\Gamma = 1$  pour la partie du trajet sous la pluie.

La Fig. C.5.1 illustre un exemple de géométrie de trajet de liaison pour ce qui est des tranches de hauteur de la couche de fonte. *hlo* et *hhi* (m au-dessus du niveau de la mer) sont respectivement les hauteurs de l'antenne la plus basse et de l'antenne la plus haute. Il convient de noter que ce diagramme n'est qu'un exemple et ne couvre pas tous les cas.

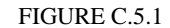

**Exemple de géométrie de trajet pour ce qui est des tranches de la couche de fonte**

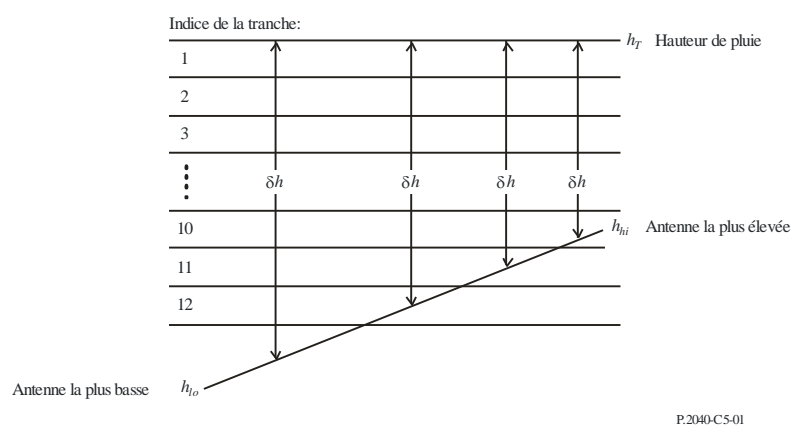

La première étape consiste à déterminer les tranches dans lesquelles se trouvent les deux antennes. Soit *slo* et *shi* les indices des tranches contenant *hlo* et *hhi* respectivement. Ils sont donnés par:

$$
s_{lo} = 1 + \text{Floor}\left(\frac{h_T - h_{lo}}{100}\right) \tag{C.5.1a}
$$

$$
s_{hi} = 1 + \text{Floor}\left(\frac{h_T - h_{hi}}{100}\right) \tag{C.5.1b}
$$

où la fonction Floor(*x*) donne le nombre entier le plus élevé qui est inférieur ou égal à *x*.

Il est à noter que, bien que *slo* et *shi* calculés au moyen des formules (C.5.1a) и (C.5.1b) soient décrits comme étant des indices de tranche, ils peuvent avoir des valeurs inférieures à 1 ou supérieures à 12.

Dans la description par étapes qui suit, tous les tests conditionnels sont définis en fonction des indices de tranche. Ainsi, les comparaisons requises pour les hauteurs en virgule flottante, y compris pour l'égalité, sont définies au moyen des formules (C.5.1a) et (C.5.1b). On estime que c'est le moyen le plus simple de garantir que tous les cas soient couverts, mais que tous s'excluent mutuellement.

Si *slo* < 1, le trajet est situé en totalité au-dessus de la couche de fonte. Dans ce cas, on pose *G* = 0, et aucun autre calcul n'est nécessaire.

Si *shi* > 12, le trajet est situé en totalité au bord inférieur de la couche de fonte ou au-dessous. Dans ce cas, on pose *G* = 1, et aucun autre calcul n'est nécessaire.

Si *slo* = *shi*, les deux antennes se trouvent dans la même tranche de la couche de fonte. Dans ce cas, on calcule *G* à l'aide de la formule:

$$
G = \Gamma(0.5[h_{l_o} + h_{l_i}] - h_T)
$$
 (C.5.2)

et aucun autre calcul n'est nécessaire.

Dans les autres cas, il est nécessaire d'examiner chaque tranche contenant une partie quelconque du trajet.

On initialise *G*, qui servira d'accumulateur:

$$
G = 0 \tag{C.5.3}
$$

On calcule l'intervalle requis des indices de tranche à l'aide des formules:

$$
s_{\text{first}} = \max(s_{\text{hi}}, 1) \tag{C.5.4a}
$$

### **38 Rec. UIT-R P.2001-3**

$$
s_{last} = \min(s_{lo}, 12) \tag{C.5.4b}
$$

Pour toutes les valeurs de l'indice de tranche *s* comprises entre *sfirst* et *slast*, on procède comme suit:

*Début du calcul pour chaque indice de tranche:*

Pour chaque valeur de *s*, une et une seule des conditions suivantes doit être vraie. Pour la condition qui est vraie, on utilise les formules associées, (C.5.5a,b), (C.5.6a,b) ou (C.5.7a,b), pour calculer la différence de hauteur *h* et la fraction correspondante du trajet dans la tranche *Q*.

Condition 1:  $s_{hi} < s$  et  $s < s_{lo}$ 

Dans ce cas, la tranche est entièrement traversée par un tronçon du trajet:

$$
\delta h = 100(0.5 - s) \tag{C.5.5a}
$$

$$
Q = \frac{100}{h_{hi} - h_{lo}}
$$
 (C.5.5b)

Condition 2:  $s = s_{lo}$ 

Dans ce cas, la tranche contient l'antenne la plus basse, à *hlo* en m au-dessus du niveau de la mer:

$$
\delta h = 0.5[(h_{lo} - h_T - 100(s-1))]
$$
\n(C.5.6a)

$$
Q = \frac{h_T - 100(s - 1) - h_{lo}}{h_{hi} - h_{lo}}
$$
 (C.5.6b)

Condition 3:  $s = s_{hi}$ 

Dans ce cas, la tranche contient l'antenne la plus haute, à  $h_{hi}$  en m au-dessus du niveau de la mer:

$$
\delta h = 0.5(h_{hi} - h_T - 100s)
$$
 (C.5.7a)

$$
Q = \frac{h_{hi} - (h_r - 100 \text{ s})}{h_{hi} - h_{lo}}
$$
 (C.5.7b)

Il est à noter que toutes les valeurs de *h* obtenues par les formules (C.5.5a) à (C.5.7a) devraient être négatives.

Pour la valeur de  $\delta h$  calculée dans l'un des trois cas précédents, on calcule le multiplicateur correspondant:

$$
\Gamma_{\text{slice}} = \Gamma(\delta h) \tag{C.5.8}
$$

où  $\Gamma$  en fonction de  $\delta h$  est défini par la formule (C.4.1).

On cumule le multiplicateur pour cette tranche:

$$
G = G + Q \cdot \Gamma_{\text{slice}} \tag{C.5.9}
$$

### *Fin du calcul pour chaque indice de tranche:*

Une fois achevés les calculs ci-dessus pour chaque indice de tranche, si l'antenne la plus basse est audessous de la couche de fonte, une autre contribution doit être apportée à *Gsum*. Le calcul est le suivant:

Si  $slo > 12$ 

La fraction du trajet située au-dessous de la couche est donnée par:

$$
Q = \frac{h_T - 1200 - h_{lo}}{h_{hi} - h_{lo}}
$$
 (C.5.10)

Etant donné que le multiplicateur  $\Gamma$  vaut 1,0 au-dessous de la couche, *G* devient:

$$
G = G + Q \tag{C.5.11}
$$

*G* a maintenant la valeur requise du facteur moyen sur le trajet.

# **Pièce jointe D**

# **Modèle de propagation anormale/par réflexion sur les couches**

L'affaiblissement de transmission de référence associé à la propagation anormale est calculé comme indiqué dans les sections qui suivent.

## **D.1 Caractérisation des zones radioclimatiques prédominantes sur le trajet**

On calcule deux distances qui déterminent les tronçons continus du trajet les plus longs qui traversent les zones radioclimatiques suivantes:

- *dtm*: tronçon terrestre continu le plus long du trajet (à l'intérieur des terres ou côtier) (km)
- *dlm*: tronçon continu à l'intérieur des terres le plus long du trajet (km).

Le Tableau 6 décrit les zones radioclimatiques nécessaires pour la classification susmentionnée.

## TABLEAU D.1

## **Zones radioclimatiques**

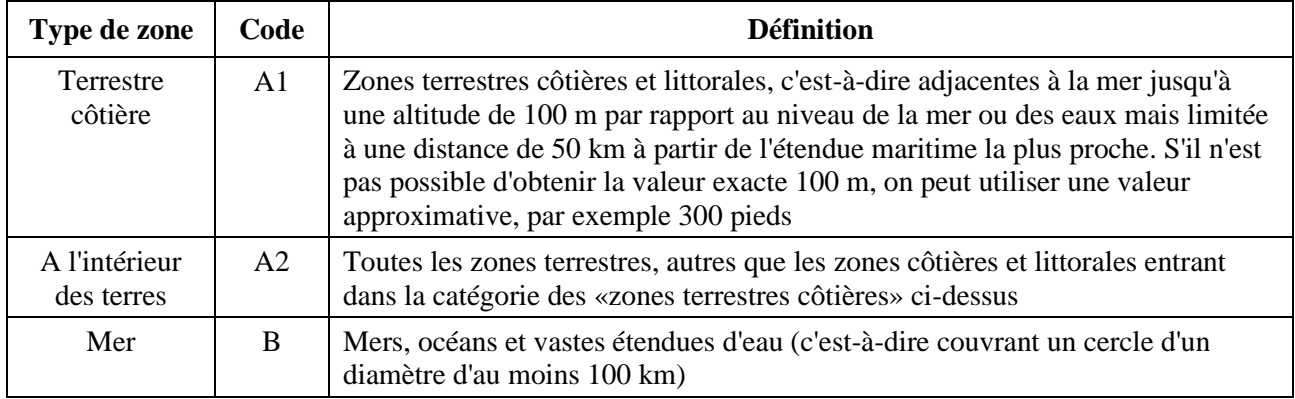

# *Vastes étendues d'eaux intérieures*

Une «vaste» étendue d'eaux intérieures, considérée comme appartenant à la Zone B, est définie comme étant une zone ayant une superficie d'au moins 7 800 km<sup>2</sup>, non compris la zone des rivières. Les îles situées à l'intérieur de ces étendues d'eau seront comptabilisées comme de l'eau pour les calculs concernant ces zones si elles sont à moins de 100 m au-dessus du niveau moyen de la mer sur plus de 90% de la zone à laquelle elles appartiennent. Les îles qui ne répondent pas à ces critères seront classées comme zones terrestres pour le calcul de la superficie des zones d'eau.

## *Vastes lacs intérieurs et vastes étendues de terres humides*

Les vastes étendues d'eaux intérieures de plus de 7 800 km<sup>2</sup> de superficie qui contiennent un grand nombre de petits lacs ou un réseau de rivières doivent être classées comme zones «côtières» (Zone A1) par les administrations si la zone considérée comprend plus de 50% d'eau et si plus de 90% des terres sont à moins de 100 m au-dessus du niveau moyen des eaux.

Il est difficile de déterminer sans ambiguïté les régions climatiques appartenant à la Zone A1, les vastes étendues d'eaux intérieures, les grands lacs intérieurs et les vastes zones de terres humides. Les administrations sont donc invitées à enregistrer auprès du Bureau des radiocommunications (BR) de l'UIT les régions à l'intérieur de leurs frontières nationales qu'elles souhaitent voir identifiées comme appartenant à l'une de ces catégories. Sans indication contraire, toutes les zones terrestres seront considérées comme appartenant à la Zone radioclimatique A2.

Dans un souci de cohérence maximale entre les résultats des différentes administrations, il est recommandé que les calculs tout au long de la procédure soient fondés sur la carte mondiale numérisée de l'UIT (IDWM) qui est disponible auprès du BR pour des environnements gros ordinateurs ou ordinateurs personnels.

Si on introduit les codes des zones climatiques dans *z<sup>i</sup>* comme décrit au § 2.1, *dtm* et *dlm* devraient être calculés dans l'hypothèse où lorsque des valeurs adjacentes de *z<sup>i</sup>* diffèrent, les changements se produisent à mi-parcours entre les points du profil correspondants.

## **D.2 Incidence ponctuelle des phénomènes de conduit**

On calcule un paramètre en fonction du tronçon terrestre le plus long du trajet, comme suit:

$$
\tau = 1 - \exp\left(-0.000412 d_{lm}^{2,41}\right) \tag{D.2.1}
$$

On calcule le paramètre  $\mu_1$  caractérisant dans quelle mesure le trajet est un trajet terrestre, comme suit:

$$
\mu_1 = \left[ 10^{\frac{-d_{tm}}{16 - 6.6\tau}} + 10^{-(2.48 + 1.77\tau)} \right]^{0.2}
$$
 (D.2.2)

où la valeur de μ<sub>1</sub> est limitée à μ<sub>1</sub>  $\leq$  1.

On calcule le paramètre μ4, comme suit:

$$
\mu_4 = \begin{cases} 10^{(-0.935 + 0.0176|\phi_{mn}|)\log\mu_1} & \text{pour } |\phi_{mn}| \le 70^\circ \\ 10^{0.3 \log\mu_1} & \text{pour } |\phi_{mn}| > 70^\circ \end{cases}
$$
 (D.2.3)

L'incidence ponctuelle de la propagation anormale,  $\beta_0$  (%), au centre du trajet est maintenant donnée par:

$$
\beta_0 = \begin{cases} 10^{-0.015|\varphi_{mn}| + 1.67} \mu_1 \mu_4 & \text{ % } \\ 4.17 \mu_1 \mu_4 & \text{ % } \end{cases} \quad \text{ pour } |\varphi_{mn}| \le 70^\circ
$$
 (D.2.4)

## **D.3 Affaiblissements dus à l'effet d'écran du terrain pour ce qui est du mécanisme de propagation anormale**

Corrections apportées aux angles d'élévation de l'émetteur et du récepteur au-dessus de l'horizon:

$$
g_{tr} = 0.1d_{lt} \tag{D.3.1a}
$$

$$
g_{rr} = 0.1d_{lr} \tag{D.3.1b}
$$

Les affaiblissements entre les antennes et les mécanismes de propagation anormale associés à l'effet d'écran du terrain sont calculés comme suit:

Angles d'élévation de l'émetteur et du récepteur au-dessus de l'horizon modifiés:

$$
\theta_{st} = \theta_t - g_{tr} \qquad \text{mrad} \qquad (D.3.2a)
$$

$$
\theta_{sr} = \theta_r - g_r \qquad \text{mrad} \tag{D.3.2b}
$$

Affaiblissements dus à l'effet d'écran du terrain au niveau de l'émetteur et du récepteur, pour ce qui est du phénomène de conduit:

$$
A_{st} = 20 \log[1 + 0.361 \theta_{st} (f d_{lt})^{1/2}] + 0.264 \theta_{st} f^{1/3}
$$
 dB  $\theta_{st} > 0$  (D.3.3a)

$$
A_{st} = 0 \t\t dB \t\t \text{sinon} \t\t (D.3.3b)
$$

$$
A_{sr} = 20\log[1 + 0.361\theta_{sr}(fd_{lr})^{1/2}] + 0.264\theta_{sr}f^{1/3}
$$
 dB  $\theta_{sr} > 0$  (D.3.4a)

$$
A_{sr} = 0 \t\t dB \t\t \text{sinon} \t\t (D.3.4b)
$$

## **D.4 Corrections de couplage pour des phénomènes de conduit au-dessus de la surface de la mer**

On calcule la distance entre chaque terminal et la mer, dans la direction de l'autre terminal:

$$
d_{ct} = \text{distance entre la côte et l'émetteur} \qquad \text{km} \qquad (D.4.1a)
$$

$$
d_{cr} = \text{distance entre la côte et le récepteur} \qquad \text{km} \qquad (D.4.1b)
$$

Comme pour *dtm* et *dlm* dans le § D.1 ci-dessus, il est préférable de calculer les distances sur terre jusqu'à la première côte sur la base de la carte IDWM. Si on introduit les codes des zones radioclimatiques dans *z<sup>i</sup>* (voir § 2.1), *dct* et *dcr* devraient être calculés dans l'hypothèse où, si des valeurs adjacentes de *z<sup>i</sup>* diffèrent, les changements se produisent à mi-distance entre les points du profil correspondants.

Les corrections de couplage pour des phénomènes de conduit au-dessus de la surface de la mer, au niveau de l'émetteur et du récepteur, *Act* et *Acr* respectivement, sont nulles dans les deux cas sauf pour les combinaisons suivantes de conditions:

$$
A_{ct} = -3 \exp\left(-0.25 d_{ct}^{2}\right) \left[1 + \tanh\{0.07(50 - h_{ts})\}\right] \quad \text{dB}
$$

$$
\text{si } (\omega \ge 0.75) \text{ et } (d_{ct} \le d_{lt}) \text{ et } (d_{ct} \le 5 \text{ km}) \tag{D.4.2a}
$$

$$
A_{ct} = 0 \t\t dB \t\t \text{sinon} \t\t (D.4.2b)
$$

$$
A_{cr} = -3 \exp\left(-0.25 d_{cr}^2\right) \left[1 + \tanh\{0.07(50 - h_{rs})\}\right] \quad \text{dB}
$$

$$
si(\omega \ge 0.75) et (d_{cr} \le d_{lr}) et (d_{cr} \le 5 km) \tag{D.4.3a}
$$

$$
A_{cr} = 0 \t\t dB \t\t \text{sinon} \t\t (D.4.3b)
$$

où est le tronçon du trajet au-dessus de la mer, comme indiqué dans le Tableau 3.1.

### **D.5 Affaiblissement total de couplage dû au mécanisme de propagation anormale**

L'affaiblissement total de couplage entre les antennes et le mécanisme de propagation anormale sont maintenant calculés comme suit:

$$
A_{ac} = 102,45 + 20\log[f(d_{lt} + d_{lr})] + A_{lf} + A_{st} + A_{sr} + A_{ct} + A_{cr}
$$
 dB (D.5.1)

*Alf* est une correction empirique pour tenir compte de l'augmentation de l'affaiblissement en fonction de la longueur d'onde dans le cas d'une propagation par conduits:

$$
A_{if} = (45,375 - 137,0f + 92,5f^{2})\omega
$$
 dB  $\text{si } f < 0.5 \text{ GHz}$  (D.5.2a)

$$
A_{if} = 0 \t\t dB \t\t \text{sinon} \t\t (D.5.2b)
$$

où est le tronçon du trajet au-dessus de la mer, comme indiqué dans le Tableau 3.1.

## **D.6 Affaiblissement en fonction de la distance angulaire**

Affaiblissement linéique angulaire dans le mécanisme de propagation anormale:

$$
\gamma_d = 5.10^{-5} a_e f^{1/3}
$$
 dB/mrad (D.6.1)

Angles d'élévation corrigés de l'émetteur et du récepteur au-dessus de l'horizon:

$$
\theta_{at} = \min(\theta_t, g_{tr}) \qquad \text{mrad} \qquad (D.6.2a)
$$

$$
\theta_{ar} = \min(\theta_r, g_{rr}) \quad \text{mrad} \tag{D.6.2b}
$$

Distance angulaire totale du trajet corrigée:

$$
\theta_a = \frac{1000d}{a_e} + \theta_{at} + \theta_{ar}
$$
 mrad (D.6.3)

Affaiblissement en fonction de la distance angulaire:

$$
A_{ad} = \gamma_d \theta_a \qquad \qquad \text{dB} \qquad \qquad \theta_a > 0 \qquad \qquad \text{(D.6.4a)}
$$

$$
A_{ad} = 0 \t\t dB \t\t \text{dans les autres cas} \t\t (D.6.4b)
$$

## **D.7 Affaiblissement en fonction de la distance et du temps**

Dans le mécanisme de propagation anormale, l'affaiblissement fonction à la fois de la distance du grand cercle et le pourcentage de temps sont calculés en évaluant les paramètres suivants.

Distance ajustée pour tenir compte du facteur d'irrégularité du terrain:

$$
d_{ar} = \min(d - d_{lt} - d_{lr}, 40) \quad \text{km} \tag{D.7.1}
$$

Facteur d'irrégularité du terrain:

$$
\mu_3 = \exp\left[-4.6 \times 10^{-5} (h_m - 10)(43 + 6d_{ar})\right] \quad h_m > 10 \text{ m} \tag{D.7.2a}
$$

$$
\mu_3 = 1 \qquad \text{sinon} \tag{D.7.2b}
$$

Terme requis pour la correction de la géométrie du trajet:

$$
\alpha = -0.6 - 3.5 \cdot 10^{-9} d^{3,1} \tau \tag{D.7.3}
$$

Si  $\alpha < -3, 4$ , soit  $\alpha = -3, 4$ 

Facteur de géométrie du trajet:

$$
\mu_2 = \left[\frac{500d^2}{a_e(\sqrt{h_{tea}} + \sqrt{h_{rea}})^2}\right]^{\alpha} \tag{D.7.4}
$$

Si  $\mu_2 > 1$ , soit  $\mu_2 = 1$ 

Pourcentage de temps associé à la propagation anormale ajusté pour tenir compte de l'emplacement général et des propriétés particulières du trajet:

$$
\beta_{\text{duct}} = \beta_0 \mu_2 \mu_3 \tag{D.7.5}
$$

Exposant requis pour l'affaiblissement fonction du temps:

$$
\Gamma = \frac{1,076 \exp\left\{-10^{-6} d^{1,13} \left[9,51 - 4,8 \log \beta_{\text{duct}} + 0,198 \left(\log \beta_{\text{duct}}\right)^2\right]\right\}}{(2,0058 - \log \beta_{\text{duct}})^{1,012}}
$$
(D.7.6)

Affaiblissement fonction du temps:

$$
A_{at} = -12 + (1,2 + 0,0037d) \log \left(\frac{p}{\beta_{duct}}\right) + 12 \left(\frac{p}{\beta_{duct}}\right)^{T} + \frac{50}{q}
$$
 dB (D.7.7)

### **D.8 Affaiblissement de transmission de référence associé aux phénomènes de conduit**

L'affaiblissement de transmission de référence associé à la propagation anormale est donné par:

$$
L_{ba} = A_{ac} + A_{ad} + A_{at} \qquad \text{dB}
$$
 (D.8.1)

## **Pièce jointe E**

## **Diffusion troposphérique**

### **E.1 Introduction**

Dans les sections qui suivent, on décrit la méthode de calcul de l'affaiblissement de transmission de référence par diffusion troposphérique *Lbs* non dépassé pendant un pourcentage de temps donné d'une année moyenne. Cette méthode est basée sur le choix d'une zone radioclimatique appropriée.

### **E.2 Classification climatique**

Ce sous-modèle est basé sur l'utilisation de zones climatiques comme indiqué dans la Fig. E.1. La zone correspondant à la latitude et la longitude du volume commun de diffusion troposphérique,  $\varphi_{\text{cvn}}$ et *cve*, figure dans le fichier «TropoClim.txt». Ce fichier contient des nombres entiers compris entre 0 et 6. Les nombres entiers de 1 à 6 correspondent aux zones climatiques illustrées dans la Fig. E.1. Le nombre entier 0 correspond à un emplacement maritime pour lequel une procédure particulière est nécessaire.

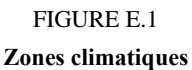

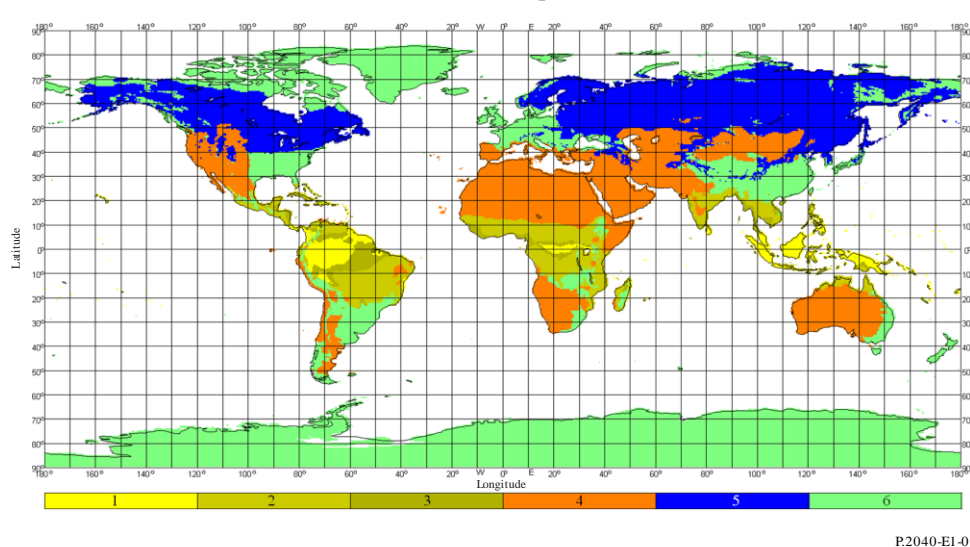

Dans le cas où le volume de diffusion troposphérique est situé au-dessus de la mer, il convient de déterminer la zone climatique dans laquelle se trouvent l'emplacement de l'émetteur et celui du récepteur. Si les deux terminaux se trouvent dans une zone climatique correspondant à un point sur terre, la zone climatique du trajet est donnée par la plus petite valeur des zones climatiques de l'émetteur et du récepteur. Si un seul terminal se trouve dans une zone climatique correspondant à un point sur terre, alors cette zone climatique est celle du trajet. Si aucun terminal ne se trouve dans une zone climatique correspondant à un point sur terre, le trajet est attribué à une zone climatique de «trajet maritime» (voir Tableau E.1).

On détermine les paramètres structurels météorologiques et atmosphériques  $M$  et  $\gamma$ , respectivement, à partir du Tableau E.1 pour la zone climatique considérée.

La dernière ligne du Tableau E.1 donne le numéro de l'équation à utiliser pour calculer  $Y_{90}$  dans le § E.3 ci-après.

### TABLEAU E.1

| Zone climatique              |        |        | لہ     |        |        | v      | <b>Trajet maritime</b> |
|------------------------------|--------|--------|--------|--------|--------|--------|------------------------|
| $M$ (dB)                     | 129,60 | 119,73 | 109,30 | 128,50 | 119,73 | 123,20 | 116,00                 |
| $\gamma$ (km <sup>-1</sup> ) | 0.33   | 0.27   | 0.32   | 0,27   | 0,27   | 0,27   | 0,27                   |
| $Y_{90}$ eq                  | (E.8)  | (E.6)  | (E.9)  | (E.10) | (E.6)  | (E.6)  | (E.7)                  |

**Paramètres structurels météorologiques et atmosphériques**

# **E.3 Calcul de l'affaiblissement de transmission de référence par diffusion troposphérique** L'angle de diffusion est donné par:

$$
\theta = 1000 \theta_e + \theta_t + \theta_r \qquad \text{mrad} \qquad (E.1)
$$

où les trois « $\theta$ » à droite figurent tous dans le Tableau 3.1.

Le terme d'affaiblissement qui dépend de la hauteur du volume commun est donné par:

$$
L_N = 20\log(5 + \gamma H) + 4.34\gamma h_{trop} \qquad \qquad \text{dB}
$$
 (E.2)

où:

$$
H = 0.25 \cdot 10^{-3} \theta d \qquad \qquad \text{km} \tag{E.3}
$$

$$
h = 0,125 \cdot 10^{-6} \theta^2 a_e \qquad \text{km} \tag{E.4}
$$

et *d* et *a<sup>e</sup>* figurent dans le Tableau 3.1.

On calcule la distance angulaire du trajet de diffusion en se fondant sur la valeur médiane du rayon équivalent de la Terre qui est utilisée dans les équations suivantes:

$$
d_s = 0.0010a_e \qquad \qquad \text{km} \tag{E.5}
$$

On calcule *Y*<sup>90</sup> (dB) en utilisant l'une des équations (E.6) à (E.10) dans le Tableau E.1:

$$
Y_{90} = -2.2 - [8.1 - 0.23 \min(f, 4)] \exp(-0.137 h_{trop})
$$
 (E.6)

où *f* figure dans le Tableau 3.1.

$$
Y_{90} = -9.5 - 3 \exp(-0.137 h_{trop})
$$
 (E.7)

$$
Y_{90} = \begin{cases} -8.2 & d_s < 100 \\ 1,006 \cdot 10^{-8} d_s^3 - 2,569 \cdot 10^{-5} d_s^2 + 0,02242 d_s - 10,2 & 100 \le d_s < 1000 \\ -3,4 & \text{sinon} \end{cases}
$$
 (E.8)  
\n
$$
Y_{90} = \begin{cases} -10,845 & d_s < 100 \\ -4,5 \cdot 10^{-7} d_s^3 + 4,45 \cdot 10^{-4} d_s^2 - 0,122 d_s - 2,645 & 100 \le d_s < 465 \\ -8,4 & \text{sinon} \end{cases}
$$
 (E.9)

$$
Y_{90} = \begin{cases} -11.5 & d_s < 100\\ -8.519 \cdot 10^{-8} d_s^3 + 7.444 \cdot 10^{-5} d_s^2 - 4.18 \cdot 10^{-4} d_s - 12.1 & 100 \le d_s < 550\\ -4.0 & \text{sinon} \end{cases}
$$
 (E.10)

 $0, 33$ 

On calcule un facteur de conversion comme suit:

$$
C = 1,26 \left\{-\log\left[\frac{100 - p}{50}\right]\right\}^{0,63} \qquad p \ge 50 \tag{E.11a}
$$

$$
C = -1,26 \left\{ -\log \left[ \frac{p}{50} \right] \right\}^{0,63} \qquad \text{ sinon} \tag{E.11b}
$$

Le paramètre  $Y_p$  non dépassé pendant  $p$ % du temps est maintenant donné par:

$$
Y_p = CY_{90} \qquad \qquad \text{dB} \tag{E.12}
$$

On limite la valeur de θ de sorte que θ ≥  $10^{-6}$ .

On calcule les affaiblissements fonction de la distance et de la fréquence comme suit:

$$
L_{dist} = \max[10\log(d) + 30\log(\theta) + L_N, \ 20\log(d) + 0.573\theta + 20] \quad \text{dB} \tag{E.13}
$$

$$
L_{freq} = 25\log(f) - 2{5\log(0{.}5f)}^2
$$
 dB (E.14)

On calcule l'affaiblissement de couplage entre l'antenne et le milieu comme suit:

$$
L_{coup} = 0.07 \exp[0.055(G_t + G_r)] \qquad \qquad \text{dB} \tag{E.15}
$$

L'affaiblissement de transmission de référence par diffusion troposphérique non dépassé pendant *p*% du temps est maintenant donné par:

$$
L_{bs} = M + L_{freq} + L_{dist} + L_{coup} - Y_p
$$
 dB (E.16)

Pour éviter de sous-estimer l'affaiblissement par diffusion troposphérique sur de courts trajets, on limite *Lbs* comme suit:

$$
L_{bs} \ge L_{bfs} \qquad \qquad \text{dB} \tag{E.17}
$$

où l'affaiblissement de transmission de référence en espace libre *Lbfs* figure dans le Tableau 3.1.

# **Pièce jointe F**

## **Affaiblissement dû à l'absorption gazeuse**

### **F.1 Introduction**

Dans la présente Pièce jointe, on décrit les méthodes de calcul de l'affaiblissement dû à l'absorption gazeuse pour différents types de trajet radioélectrique. Il est fait référence au besoin dans d'autres parties du document aux sections de la présente Pièce jointe.

Pour effectuer les calculs, on a besoin de la valeur de la densité de vapeur d'eau en surface  $\rho_{sur} g/m^3$ pour les emplacements considérés. Les valeurs de *sur* peuvent être obtenues dans le fichier de données «surfwv\_50\_fixed.txt».

Chaque calcul donne trois valeurs de l'affaiblissement: affaiblissement dû à l'absorption par l'oxygène, affaiblissement dû à la vapeur d'eau en l'absence de pluie et affaiblissement dû à la vapeur d'eau en présence de pluie.

## **F.2 Absorption gazeuse pour un trajet de surface**

Dans la présente section, on donne la méthode de calcul de l'absorption gazeuse pour un trajet de surface.

On obtient la densité de vapeur d'eau en surface, en l'absence de pluie, ρ<sub>sur</sub>, g/m<sup>3</sup>, à mi-trajet, c'est-àdire au point donné par  $\varphi_{me}$  et  $\varphi_{mn}$  dans le Tableau 3.1, à partir du fichier de données «surfwv\_50\_fixed.txt».

On pose *hsur* = *hmid*. La hauteur du terrain à mi-trajet, *hmid*, figure dans le Tableau 3.1.

On utilise l'équation (F.6.2) pour calculer l'affaiblissement linéique au niveau de la mer dû à la vapeur d'eau, en l'absence de pluie, *w*, dB/km.

On utilise l'équation (F.5.1) pour calculer la densité de vapeur d'eau en surface, en présence de pluie,  $\rho_{\textit{surr}}$ ,  $g/m^{-3}$ .

On réévalue *sur* conformément à *sur* = *surr*.

On utilise l'équation (F.6.2) pour calculer l'affaiblissement linéique au niveau de la mer dû à la vapeur d'eau, en présence de pluie, *wr*, dB/km.

On calcule la hauteur pour la densité de vapeur d'eau:

#### **Rec. UIT-R P.2001-3 47**

$$
h_{rho} = 0.5(h_{ts} + h_{rs})
$$
 masl (F.2.1)

Les trois affaiblissements dus à l'absorption gazeuse pour un trajet de surface sont maintenant donnés par:

Affaiblissement dû à l'oxygène:

$$
A_{osur} = \gamma_o \ d \exp\left(-\frac{h_{rho}}{5000}\right) \qquad \qquad \text{dB} \tag{F.2.2a}
$$

où *o*, l'affaiblissement linéique au niveau de la mer dû à l'oxygène, figure dans le Tableau 3.1. Affaiblissement dû à la vapeur d'eau en l'absence de pluie:

$$
A_{\text{wsur}} = \gamma_{\text{w}} d \exp\left(-\frac{h_{\text{rho}}}{2\,000}\right) \qquad \qquad \text{dB} \tag{F.2.2b}
$$

Affaiblissement dû à la vapeur d'eau en présence de pluie:

$$
A_{wrsur} = \gamma_{wr} \ d \exp\left(-\frac{h_{rho}}{2000}\right) \qquad \qquad \text{dB} \tag{F.2.2c}
$$

## **F.3 Absorption gazeuse pour un trajet de diffusion troposphérique**

Dans la présente section, on donne la méthode de calcul de l'absorption gazeuse pour un trajet de diffusion troposphérique complet, depuis l'émetteur jusqu'au récepteur, via le volume commun de diffusion.

On obtient la densité de vapeur d'eau en surface, en l'absence de pluie,  $\rho_{sur}$ ,  $g/m^3$ , à l'emplacement de l'émetteur, donné par  $\varphi_{te}$  et  $\varphi_{tn}$  dans le Tableau 2.2.1, à partir du fichier de données «surfwv\_50\_fixed.txt».

On utilise la méthode décrite dans le § F.4, avec  $h_{sur} = h_1$ ,  $\theta_{elev} = \theta_{tpos}$ ,  $d_{cv} = d_{tcv}$ , pour obtenir les affaiblissements par absorption gazeuse dus à l'oxygène et à la vapeur d'eau en présence ou en l'absence de pluie pour le trajet émetteur-volume commun, où *h<sup>1</sup>* est la hauteur du premier point du profil en mètres au-dessus du niveau de la mer, et  $\theta_{tpos}$  et  $d_{tcv}$  figurent dans le Tableau 3.1. On sauvegarde les valeurs calculées à l'aide des équations (F.8a) à (F.8c) comme suit:

$$
A_{otcv} = A_o \t\t dB \t\t (F.3.1.a)
$$

$$
A_{\text{wtcv}} = A_{\text{w}} \qquad \qquad \text{dB} \tag{F.3.1b}
$$

$$
A_{\text{wrtcv}} = A_{\text{wrt}} \qquad \qquad \text{dB} \tag{F.3.1c}
$$

On obtient la densité de vapeur d'eau en surface, en l'absence de pluie,  $\rho_{sur}$ ,  $g/m^3$ , à l'emplacement du récepteur, donné par  $\varphi_{re}$  et  $\varphi_{rn}$  dans le Tableau 2.2.1, à partir du fichier de données «surfwv\_50\_fixed.txt».

On utilise la méthode décrite dans le § F.4, avec  $h_{sur} = h_n$ ,  $\theta_{elev} = \theta_{rpos}$ ,  $d_{cv} = d_{rcv}$  pour obtenir les affaiblissements par absorption gazeuse dus à l'oxygène et à la vapeur d'eau en présence et en l'absence de pluie pour le trajet récepteur-volume commun, où *h<sup>n</sup>* est la hauteur du dernier point du profil en mètres au-dessus du niveau de la mer, et  $\theta_{\text{rpos}}$  et  $d_{\text{rcv}}$  figurent dans le Tableau 3.1. On sauvegarde les valeurs calculées à l'aide des équations (F.4.3a) à (F.4.3c) comme suit:

$$
A_{\text{orcv}} = A_o \qquad \qquad \text{dB} \tag{F.3.2a}
$$

$$
A_{\text{wrcv}} = A_{\text{w}} \qquad \qquad \text{dB} \tag{F.3.2b}
$$

$$
A_{\text{wrrcv}} = A_{\text{wrr}} \qquad \qquad \text{dB} \tag{F.3.2c}
$$

Les affaiblissements par absorption gazeuse dus à l'oxygène et à la vapeur d'eau en présence ou en l'absence de pluie, pour le trajet de diffusion troposphérique complet sont maintenant donnés par:

$$
A_{os} = A_{otcv} + A_{orcv} \qquad \qquad \text{dB}
$$
 (F.3.3a)

$$
A_{ws} = A_{wtcv} + A_{wrcv} \qquad \qquad \text{dB} \tag{F.3.3b}
$$

$$
A_{wrs} = A_{wrtcv} + A_{wrrcv} \qquad \qquad \text{dB} \tag{F.3.3c}
$$

## **F.4 Absorption gazeuse pour le trajet de diffusion troposphérique terminal-volume commun**

Dans la présente section, on donne la méthode de calcul de l'affaiblissement due aux gaz en l'absence de pluie pour le trajet depuis un terminal jusqu'au volume commun d'un trajet de diffusion troposphérique. Les données d'entrée sont les suivantes: densité de vapeur d'eau en surface, en l'absence de pluie,  $\rho_{sur}$ ,  $g/m^3$ , hauteur du terrain  $h_{sur}$  en m au-dessus du niveau de la mer, angle d'élévation du trajet  $\theta_{elev}$  mrad, et distance horizontale jusqu'au volume commun  $d_{cv}$  km, comme indiqué dans les deux cas d'utilisation de cette section décrits dans la section F.3 ci-dessus.

Les données de sortie sont les suivantes: affaiblissements dus à l'oxygène et à la vapeur d'eau, en présence ou en l'absence de pluie pour le trajet terminal-volume commun, *Ao*, *A<sup>w</sup>* et *Awr*, en dB.

On utilise l'équation (F.6.2) pour calculer l'affaiblissement linéique au niveau de la mer dû à la vapeur d'eau, en l'absence de pluie, *w*, en dB/km.

On utilise l'équation (F.5.1) pour calculer la densité de vapeur d'eau en surface, en présence de pluie,  $\rho_{\textit{surr}}$ ,  $g/m^{-3}$ .

On réévalue  $\rho_{sur}$  conformément à  $\rho_{sur} = \rho_{surr}$ .

On utilise l'équation (F.6.2) pour calculer l'affaiblissement linéique au niveau de la mer dû à la vapeur d'eau, en présence de pluie, *wr*, dB/km.

On calcule les quantités *d<sup>o</sup>* et *d<sup>w</sup>* pour l'oxygène et la vapeur d'eau:

$$
d_o = \frac{5}{0.65\sin(0.001\theta_{elev}) + 0.35\sqrt{\sin^2(0.001\theta_{elev}) + 0.00304}} \tag{F.4.1a}
$$

$$
d_w = \frac{2}{0.65\sin(0.001\theta_{elev}) + 0.35\sqrt{\sin^2(0.001\theta_{elev}) + 0.00122}}
$$
(F.4.1b)

On calcule les distances équivalentes *d*e*<sup>o</sup>* et *dew* pour l'oxygène et la vapeur d'eau:

$$
d_{eo} = d_o \left( 1 - e^{-\frac{d_{cv}}{d_o}} \right) \exp \left( -\frac{h_{sur}}{5000} \right) \qquad \text{km} \tag{F.4.2a}
$$

$$
d_{ew} = d_w \left( 1 - e^{-\frac{d_{cv}}{d_w}} \right) \exp\left( -\frac{h_{sur}}{2000} \right) \qquad \text{km} \qquad (F.4.2b)
$$

Les affaiblissements dus à l'oxygène et à la vapeur d'eau en présence ou en l'absence de pluie, pour le trajet terminal-volume commun, sont maintenant donnés:

$$
A_o = \gamma_o d_{eo} \qquad \qquad \text{km} \tag{F.4.3a}
$$

$$
A_w = \gamma_w d_{ew} \qquad \qquad \text{km} \tag{F.4.3b}
$$

$$
A_{wr} = \gamma_{wr} d_{ew} \qquad \qquad \text{km} \tag{F.4.3c}
$$

où *o*, l'affaiblissement linéique au niveau de la mer dû à l'oxygène, figure dans le Tableau 3.1.

### **F.5 Densité de vapeur d'eau en présence de pluie**

Dans la présente section, on donne la méthode de calcul de la densité de vapeur d'eau atmosphérique en présence de pluie. L'équation en deux parties (F.5.1) est utilisée dans les sections précédentes.

$$
\rho_{surr} = \begin{cases}\n\rho_{sur} + 0.4 + 0.0003 h_{sur} & h_{sur} \le 2600 \text{m} \\
\rho_{sur} + 5 \exp\left(-\frac{h_{sur}}{1800}\right) & \text{ sinon}\n\end{cases} \tag{F.5.1}
$$

## **F.6 Affaiblissements linéiques au niveau de la mer**

La présente section donne des équations utilisées dans les sections précédentes. A noter que ces équations ne sont pas valables pour les fréquences au-dessus de 54 GHz. Des expressions plus générales sont données dans la Recommandation UIT-R P.676.

Affaiblissement linéique au niveau de la mer dû à l'oxygène:

$$
\gamma_o = \left[ \frac{7.2}{f^2 + 0.34} + \frac{0.62}{(54 - f)^{1.16} + 0.83} \right] f^2 \cdot 10^{-3}
$$
 dB/km (F.6.1)

Affaiblissement linéique au niveau de la mer dû à la vapeur d'eau en dB/km:

$$
\gamma_w = \left\{ 0,046 + 0,0019 \rho_{sea} + \frac{3,98 \text{ }\eta}{(f - 22,235)^2 + 9,42 \text{ }\eta^2} \left[ 1 + \left( \frac{f - 22}{f + 22} \right)^2 \right] \right\} f^2 \rho_{sea} \cdot 10^{-4} \quad \text{(F.6.2)}
$$

où:

$$
\eta = 0.955 + 0.006 \rho_{sea} \tag{F.6.2a}
$$

$$
\rho_{sea} = \rho_{sur} \exp\left(\frac{h_{sur}}{2000}\right) \qquad \qquad g/m^3 \qquad (F.6.2b)
$$

# **Pièce jointe G**

# **Propagation par réflexion sur la couche sporadique E**

Dans la présente Pièce jointe, on décrit une méthode donnant l'affaiblissement de transmission de référence par la couche sporadique E non dépassé pendant *p*% du temps, sur la base de cartes de la valeur de foEs dépassée pendant 0,1%, 1%, 10% et 50% d'une année moyenne (FoEs0.1.txt, FoEs01.txt, FoEs10.txt et FoEs50.txt respectivement). Cette méthode est destinée à être utilisée essentiellement pour prévoir les brouillages sur de longs trajets à des latitudes faibles ou moyennes. Elle ne doit pas être considérée comme fiable pour des latitudes géomagnétiques faibles ou élevées et elle ne doit pas être utilisée pour un trajet en visibilité directe. Il convient de noter que la présence de signaux de forte intensité en raison de ce phénomène dépend très largement des saisons.

Les calculs intègrent l'effet d'écran du terminal qui varie selon l'angle d'incidence. Ainsi, pour toutes les longueurs de trajet, les calculs sont faits pour une propagation à un bond et une propagation à deux bonds. Ces deux résultats sont combinés à la fin de la procédure.

## **G.1 Calcul de foEs**

Pour un pourcentage de temps *p*% donné, on attribue les valeurs de pourcentage de temps utilisées pour l'interpolation ou l'extrapolation, *p*<sup>1</sup> et *p*<sup>2</sup> conformément au Tableau G.1.

|                               | $\mathbf{r}$ $\mathbf{r}$ $\mathbf{r}$ |                |  |  |  |
|-------------------------------|----------------------------------------|----------------|--|--|--|
| Pourcentage de<br>temps $p\%$ | $p_1$                                  | p <sub>2</sub> |  |  |  |
| $p < 1\%$                     | 0,1%                                   | $1\%$          |  |  |  |
| $1\% \le p \le 10\%$          | 1%                                     | 10%            |  |  |  |
| $10\% < p$                    | 10%                                    | 50%            |  |  |  |

TABLEAU G.1 **Conditions pour fixer** *p***<sup>1</sup> et** *p***<sup>2</sup>**

Pour un emplacement donné, on obtient les valeurs *f<sub>oEs1</sub>* et *f<sub>oEs2</sub>* à partir des cartes de valeurs de *f<sub>oEs</sub>* dépassées, respectivement, pendant les pourcentages de temps *p*<sup>1</sup> et *p*2%. On calcule la valeur de *foEs* dépassée pendant *p*% du temps comme suit:

$$
f_{oEs} = f_{oEs1} + (f_{oEs2} - f_{oEs1}) \left[ \frac{\log \left( \frac{p}{p_1} \right)}{\log \left( \frac{p_2}{p_1} \right)} \right]
$$
 MHz (G.1.1)

### **G.2 Propagation à un bond**

 $\Gamma$ 

On calcule la valeur de *foEs* en MHz à l'aide de l'équation (G.1.1) pour le point à mi-trajet.

On calculer l'affaiblissement ionosphérique pour un seul bond comme suit:

$$
\Gamma_1 = \left[ \frac{40}{1 + \left(\frac{d}{130}\right) + \left(\frac{d}{250}\right)^2} + 0.2\left(\frac{d}{2600}\right)^2 \right] \left( \frac{1000f}{f_{\text{obs}}} \right)^2 + \exp\left(\frac{d - 1660}{280}\right) \tag{G.2.1}
$$

٦

On calcule la longueur du trajet en pente comme suit:

$$
l_1 = 2\left[a_e^2 + \left(a_e + h_{es}\right)^2 - 2a_e(a_e + h_{es})\cos\left(\frac{d}{2a_e}\right)\right]^{0.5}
$$
 km (G.2.2)

où *hes* est la hauteur de la couche sporadique E en km, prise égale à 120 km.

L'affaiblissement en espace libre peut maintenant être calculé pour la distance en pente:

$$
L_{bfs1} = L_{bfsD}(l_1) \tag{G.2.3}
$$

où la fonction *LbfsD* est définie par l'équation (3.11.1).

L'angle d'incidence du rayon au-dessus de l'horizontale locale, au niveau des deux terminaux, pour une propagation à un bond, est donné par:

$$
\varepsilon_{r1} = 0.5 \pi - \arctan\left\{\frac{a_e \sin(\alpha_1)}{h_{es} + a_e[1 - \cos(\alpha_1)]}\right\} - \alpha_1
$$
 rad (G.2.4)

où:

$$
\alpha_1 = \frac{d}{2a_e} \qquad \text{rad} \tag{G.2.4a}
$$

Les angles de diffraction pour les deux terminaux sont donnés par:

$$
\delta_{1t,1r} = 0,001\theta_{t,r} - \varepsilon_{r1} \qquad \text{rad} \qquad (G.2.5)
$$

Les paramètres de diffraction correspondants sont donnés par:

$$
v_{1t,1r} = 3,651 \sqrt{1000f \ d_{lt,lr} \left[ \frac{1 - \cos(\delta_{1t,1r})}{\cos(0,001\theta_{t,r})} \right]} \quad \text{si } \delta_{1t,1r} \ge 0 \tag{G.2.6a}
$$

$$
= -3,651\sqrt{1000f\ d_{lt,lr}\left[\frac{1-\cos(\delta_{1t,1r})}{\cos(0,001\theta_{t,r})}\right]}\ \text{sinon} \tag{G.2.6b}
$$

Les affaiblissements par diffraction, au niveau des deux terminaux, sont alors donnés par:

$$
L_{p1t} = J(\mathbf{v}_{1t}) \qquad \qquad \text{dB} \tag{G.2.7a}
$$

$$
L_{p1r} = J(\mathbf{v}_{1r}) \qquad \qquad \text{dB} \tag{G.2.7b}
$$

où la fonction *J* est définie par l'équation en deux parties (3.12.1).

L'affaiblissement de transmission de référence par réflexion sur la couche sporadique E pour une propagation à un bond est maintenant donné par:

$$
L_{bEsl} = L_{bfs1} + \Gamma_1 + L_{p1t} + L_{p1r}
$$
 dB (G.2.8)

## **G.3 Propagation à deux bonds**

La valeur de *foEs2h* correspond à la plus faible des deux valeurs calculées à l'aide de l'équation (G.1.1) aux points situés à un quart et aux trois quarts du trajet. La latitude et la longitude de ces points peuvent être calculées selon la méthode du trajet du grand cercle décrite dans la Pièce jointe H avec *dpnt* = 0,25 *d* et *dpnt* = 0,75 *d* dans l'équation (H.3.1) respectivement.

On calcule l'affaiblissement ionosphérique pour une propagation à deux bonds:

$$
\Gamma_2 = \left[ \frac{40}{1 + \left(\frac{d}{260}\right) + \left(\frac{d}{500}\right)^2} + 0.2\left(\frac{d}{5200}\right)^2 \right] \left( \frac{1000f}{f_{oE2h}} \right)^2 + \exp\left(\frac{d - 3220}{560}\right) \tag{G.3.1}
$$

On calcule la longueur du trajet en pente comme suit:

$$
l_2 = 4 \left[ a_e^2 + (a_e + h_{es})^2 - 2a_e (a_e + h_{es}) \cos\left(\frac{d}{4a_e}\right) \right]^{0.5}
$$
 km (G.3.2)

L'affaiblissement en espace libre peut maintenant être calculé pour la distance en pente:

$$
L_{bfs2} = L_{bfsD}(l_2) \tag{G.3.3}
$$

 $0.5$ 

où la fonction *LbfsD* est définie par l'équation (3.11.1).

L'angle d'incidence du rayon au-dessus de l'horizontale locale, au niveau des deux terminaux, pour une propagation à deux bonds est donné par:

$$
\varepsilon_{r2} = 0.5\pi - \arctan\left\{\frac{a_e \sin(\alpha_2)}{h_{es} + a_e[1 - \cos(\alpha_2)]}\right\} - \alpha_2
$$
 rad (G.3.4)

où:

$$
\alpha_2 = \frac{d}{4a_e} \qquad \text{rad} \tag{G.3.4a}
$$

Les angles de diffraction pour les deux terminaux sont donnés par:

$$
\delta_{2t,2r} = 0,001 \theta_{t,r} - \varepsilon_{r2} \qquad \text{rad} \qquad (G.3.5)
$$

Les paramètres de diffraction correspondants sont donnés par:

$$
o_{2t,2r} = 0,001 \theta_{t,r} - \varepsilon_{r2}
$$
rad (G.3.3)  
Les paramètres de diffraction correspondants sont données par:  

$$
v_{2t,2r} =\begin{cases} 3,651 \sqrt{\frac{1000 f d_{t,t,r}[1-\cos(\delta_{2t,2r})]}{\cos(0,001\theta_{t,r})}} & \text{si } \delta_{2t,2r} \ge 0\\ -3,651 \sqrt{\frac{1000 f d_{t,t,r}[1-\cos(\delta_{2t,2r})]}{\cos(0,001\theta_{t,r})}} & \text{sinon} \end{cases}
$$
(G.3.6a)

$$
v_{2t,2r} = \begin{cases} 3,651 \sqrt{\frac{1000fd_{t,t,r}[1-\cos(\delta_{2t,2r})]}{\cos(0,001\theta_{t,r})}} & \text{si } \delta_{2t,2r} \ge 0 \\ -3,651 \sqrt{\frac{1000fd_{t,t,r}[1-\cos(\delta_{2t,2r})]}{\cos(0,001\theta_{t,r})}} & \text{sinon} \end{cases}
$$
(G.3.6a)

Les affaiblissements par diffraction, au niveau des deux terminaux, sont alors donnés par:

$$
L_{p2t} = J(\mathbf{v}_{2t}) \qquad \qquad \text{dB} \tag{G.3.7a}
$$

$$
L_{p2r} = J(\mathbf{v}_{2r}) \qquad \qquad \text{dB} \tag{G.3.7b}
$$

où la fonction *J* est définie par l'équation en deux parties (3.12.1).

L'affaiblissement de transmission de référence par réflexion sur la couche sporadique E pour une propagation à deux bonds est maintenant donné par:

$$
L_{bEs2} = L_{bfs2} + \Gamma_2 + L_{p2t} + L_{p2r}
$$
 dB (G.3.8)

## **G.4 Affaiblissement de transmission de référence**

maintenant donné par:

L'affaiblissement de transmission de référence par réflexion sur la couche sporadique E, 
$$
L_{be}
$$
 (dB) est  
maintenant donné par:  

$$
L_{be} = \begin{cases} L_{bEs1} & L_{bEs2} - 20 \\ L_{bEs2} & L_{bEs2} < L_{bEs1} - 20 \\ -10\log(10^{-0.1_{bEs1}} + 10^{-0.1L_{bEs2}}) & \text{sinon} \end{cases}
$$
(G.4.1b)

# **Pièce jointe H**

## **Calculs pour les trajets sur le grand cercle**

### **H.1 Introduction**

Dans la présente Pièce jointe, on donne des indications concernant le calcul des points intermédiaires sur le trajet radioélectrique lorsque les coordonnées de latitude et de longitude doivent être utilisées.

L'application la plus importante est la détermination du point à mi-trajet du trajet radioélectrique qui correspond à l'emplacement pour lequel il faut obtenir la plupart des paramètres radioclimatiques. Pour le modèle de propagation par la réflexion sur la couche sporadique E (Pièce jointe G), on a aussi besoin de déterminer les points situés à un quart et aux trois quarts du trajet.

Les emplacements des terminaux sont définis dans les paramètres d'entrée fondamentaux (voir le Tableau 2.2.1) dans le corps de la présente Recommandation en termes de latitude et longitude. Les paramètres radioclimatiques devraient être déduits de cartes mondiales pour lesquelles ces coordonnées sont nécessaires. Pour les trajets courts, qui, compte tenu de la précision requise, pourraient être définis comme des trajets de moins de 100 km, il pourrait être plus commode – et la précision serait alors suffisante – de convertir les coordonnées des emplacements des terminaux en coordonnées cartésiennes, comme dans une grille nationale ou une des grilles UTM, de déterminer les points intermédiaires du trajet selon une géométrie cartésienne et de reconvertir les valeurs en latitude et longitude pour obtenir les paramètres radioclimatiques.

Dans les sections qui suivent, les unités de certains angles ne sont pas indiquées. Elles dépendront des unités requises pour la mise en œuvre des fonctions trigonométriques et, dans ce cas, une conversion devra, au besoin, être effectuée.

## **H.2 Longueur et relèvement du trajet**

Dans cette méthode, on a besoin de la longueur du trajet, d, (km), que l'on peut obtenir à partir du profil. Il peut être utile, à titre de vérification, de calculer la longueur du trajet directement à partir des coordonnées des terminaux.

On calcule la différence de longitude entre les terminaux, comme suit:

$$
\Delta_{lon} = \varphi_{re} - \varphi_{te} \qquad \qquad \text{degrés} \tag{H.2.1}
$$

On calcule la quantité *r* comme suit:

omme suit:  
\n
$$
r = \sin(\varphi_m)\sin(\varphi_m) + \cos(\varphi_m)\cos(\varphi_m)\cos(\Delta_{lon})
$$
\n(H.2.2)

On calcule la longueur du trajet comme étant l'angle sous-tendu au centre de la Terre pour un rayon moyen:

$$
\varphi_d = \arccos(r) \tag{H.2.3}
$$

On calcule la longueur du trajet du grand cercle:

 $d_{gc} = \varphi_{drag} R_e$  km (H.2.4)

où *drad* est *<sup>d</sup>* en radians, et *R<sup>e</sup>* est donné dans le Tableau 2.3.1.

Comme indiqué dans le § H.1 ci-dessus, dans un souci de cohérence, la valeur de *dgc* peut être comparée à *d*, telle qu'elle est donnée dans le Tableau 2.2.1 et obtenue au § 3.2.

On calcule les quantités  $x_1$  et  $y_1$  comme suit:

$$
x_1 = \sin\left(\varphi_m\right) - r\sin\left(\varphi_m\right) \tag{H.2.5a}
$$

$$
y_1 = \cos\left(\varphi_m\right)\cos\left(\varphi_m\right)\sin\left(\Delta_{lon}\right) \tag{H.2.5b}
$$

On calcule le relèvement du trajet du grand cercle, depuis l'émetteur vers le récepteur, *Bt2r*, comme étant l'angle formé par le nord vrai au niveau de l'émetteur vers l'est (sens trigonométrique) dans la direction du trajet. Pour des raisons numériques, il est nécessaire, d'indiquer de très petites valeurs absolues des arguments de la fonction trigonométrique inverse:

$$
B_{t2r} = \begin{cases} \varphi_{re} & \text{si } |x_1| < 10^{-9} \text{ et } |y_1| < 10^{-9} \\ \arctan 2(y_1, x_1) & \text{sinon} \end{cases}
$$
(H.2.6)

où la fonction «arctan2» permet de calculer l'angle formé par la droite joignant l'origine cartésienne à un point (*x*, *y*) et l'axe X, donnant *Bt2r* dans le bon quadrant et permettant que x ou y, mais pas les deux, soit égal à zéro.

Si la fonction «arctan2» n'est pas disponible dans une banque de données, elle peut être mise en œuvre, après analyse de x et y, en utilisant la fonction tangente inverse normale pour un angle ne dépassant pas 45 degrés, qui peut toujours être calculé.

### **H.3 Calcul du point intermédiaire du trajet**

Le calcul suivant donne la latitude et la longitude de tout point le long du trajet depuis l'émetteur jusqu'au récepteur. La valeur de la distance qui sépare l'émetteur du point intermédiaire, *dpnt* (en km), est définie dans la partie du document où cette section est utilisée.

On calcule la distance jusqu'au point, comme étant l'angle sous-tendu au centre de la Terre pour un rayon moyen:

$$
\varphi_{\text{pnt}} = d_{\text{pnt}} / R_e \qquad \text{rad} \qquad (H.3.1)
$$

A noter que l'équation  $(H.3.1)$  donne  $\varphi_{pnt}$  en radians.

On calcule la quantité *s*:

$$
s = \sin(\varphi_m)\cos(\varphi_{\text{pnt}}) + \cos(\varphi_m)\sin(\varphi_{\text{pnt}})\cos(B_{t2r})
$$
 (H.3.2)

La latitude du point intermédiaire est maintenant donnée par:

$$
\varphi_{pntn} = \arcsin(s) \tag{H.3.3}
$$

On calcule les quantités *x*<sub>2</sub> et *y*<sub>2</sub>:

$$
x_2 = \cos(\varphi_{pnt}) - s \sin(\varphi_{tn})
$$
 (H.3.4a)

$$
y_2 = \cos(\varphi_{tn})\sin(\varphi_{pnt})\sin(B_{t2r})
$$
 (H.3.4b)

On calcule la longitude du point intermédiaire,  $\varphi_{\text{pnte}}$ . Pour des raisons numériques, il est nécessaire d'indiquer de très petites valeurs absolues des arguments de la fonction trigonométrique inverse:<br>  $\begin{aligned} \n\mathbf{B} \cdot \n\mathbf{S} = \frac{|\mathbf{S}|}{|\mathbf{S}|} \leq 10^{-9} \mathbf{V} |\mathbf{S}| < 10^{-9} \n\end{aligned}$ 

s valeurs absolues des arguments de la fonction trigonométrique inverse:  
\n
$$
\varphi_{\text{pnte}} = \begin{cases}\nB_{t2r} & \text{si } |x_2| < 10^{-9} \text{ y } |y_2| < 10^{-9} \\
\varphi_{\text{te}} + \arctan 2(y_2, x_2) & \text{sinon}\n\end{cases}
$$
\n(H.3.5)

Si nécessaire, ajuster la valeur de  $\varphi_{\text{pnte}}$  pour qu'elle soit située dans la bonne tranche de 360<sup>°</sup>. La plupart des mises en œuvre de la fonction arctan2 donneront une valeur comprise entre −180º et 180º.

# **Pièce jointe I**

## **Procédure d'itération pour inverser une fonction de distribution cumulative**

## **I.1 Introduction**

Dans la présente Pièce jointe, on définit une procédure d'itération qui peut être utilisée pour calculer le niveau d'affaiblissement *A* d'un mécanisme de propagation pour une valeur donnée de *q*% du temps pendant lequel *A* est dépassé. La fonction *A*(*q*) est une fonction de distribution cumulative *inverse*. La procédure d'itération est nécessaire lorsque le modèle de propagation est formulé pour calculer le pourcentage de temps, *q*, pendant lequel un niveau d'affaiblissement donné *A* est dépassé. La fonction *Q*(*A*) est une fonction de distribution cumulative.

Le modèle WRPM permet essentiellement de calculer *A* pour une valeur donnée de *q* ou *p*. Toutefois, les sous-modèles de temps clair et de précipitations sont formulés pour calculer *q* pour une valeur donnée de *A*. L'inversion de la fonction de distribution cumulative est donc nécessaire pour ces sous-modèles, en particulier pour combiner ces deux sous-modèles.

On notera que, même si la procédure définie dans la présente Pièce jointe est formulée en termes d'évanouissements, *A*, elle est valable pour les évanouissements (*A* > 0) et pour les renforcements  $(A < 0)$ .

### **I.2 Méthode d'itération**

Dans la présente section, on définit une fonction  $A_{iter}(q)$  qui donne l'affaiblissement dû aux mécanismes de propagation sélectionnés dépassé pendant *q*% du temps. A plusieurs reprises, la procédure utilise la fonction *Qiter*(*A*), fonction de distribution cumulative du modèle de propagation pour lequel *Aiter*(*q*) est nécessaire. La fonction *Qiter*(*A*) est définie dans le corps du texte lorsque la procédure d'itération décrite dans la présente Pièce jointe est nécessaire.

*Qiter*(*A*) a une perte négative; par conséquent, il convient de noter que si *Ahigh* est supérieur à *Alow*, *qhigh* est plus petit que *qlow*.

L'itération s'effectue en deux temps. En premier lieu, on détermine un intervalle de recherche des niveaux d'affaiblissement dont on sait qu'il comprend le pourcentage de temps d'évanouissements requis. En second lieu, on effectue une recherche binaire pour affiner la recherche jusqu'à ce que le

pourcentage de temps résultant se situe dans la tolérance donnée pour le pourcentage de temps d'évanouissement cible.

### *Etape 1: définition de l'intervalle de recherche*

Il est possible d'attribuer n'importe quelle valeur positive autre que zéro à la valeur initiale de l'affaiblissement expérimental, *Ainit*. Pour des raisons d'efficacité, on peut calculer *Ainit* sur une base objective. Toutefois, si *Ainit* est pris égal à 10 dB, on constate que le processus d'itération est raisonnablement efficace.

Les valeurs initiales des limites supérieure et inférieure de l'intervalle de recherche pour l'affaiblissement ainsi que la taille du pas de l'affaiblissement sont donnés par:

$$
A_{high} = \frac{A_{init}}{2} \qquad \qquad \text{dB} \tag{I.2.1}
$$

$$
A_{low} = \frac{-A_{init}}{2} \qquad \qquad \text{dB}
$$
 (I.2.2)

$$
A_{step} = A_{init} \qquad \qquad \text{dB} \tag{I.2.3}
$$

Initialiser les pourcentages de temps pendant lesquels les affaiblissements *Ahigh* et *Alow* sont dépassés:

$$
q_{high} = Q_{iter}(A_{high}) \qquad \qquad \text{dB} \qquad (I.2.4a)
$$

$$
q_{low} = Q_{iter}(A_{low})
$$
 dB (I.2.4b)

*Etape 1: itération initiale de l'intervalle de recherche*

Si *q* < *qhigh*, procéder comme suit:

 $R$ éévaluer  $A_{low} = A_{high}$ ;

Réévaluer *qlow* = *qhigh*;

Réévaluer  $A_{step} = 2 \times A_{step}$ ;

 $R$ éévaluer  $A_{high} = A_{high} + A_{step}$ ;

Réévaluer *qhigh* en utilisant l'équation (I.2.4a);

Revenir au début de l'itération de l'intervalle de recherche et répéter les mêmes opérations.

Si *q* > *qlow*, procéder comme suit:

Réévaluer *Ahigh = Alow*; Réévaluer *qhigh = qlow*;  $R$ éévaluer  $A_{step} = 2 \times A_{step}$ ;  $R$ éévaluer  $A_{low} = A_{low} - A_{step}$ ; Réévaluer *qlow* en utilisant l'équation (I.2.4b);

Revenir au début de l'itération de l'intervalle de recherche et répéter les mêmes opérations.

Sinon, c'est-à-dire si  $q \geq q_{high}$  et  $q \leq q_{low}$ , passer à l'étape 2. En règle générale, le processus d'itération initiale de l'intervalle de recherche nécessitera plusieurs itérations. Afin de garantir une certaine stabilité numérique, le processus devrait être terminé après 10 itérations, quelles que soient les valeurs de *qlow* et *qhigh*, et les calculs reprennent à partir de l'étape 2.

### *Etape 2: recherche binaire*

La valeur *Atry* est évaluée comme suit:

$$
A_{try} = 0.5(A_{low} + A_{high})
$$
 96 (I.2.5)

Début de l'itération de recherche binaire:

Calculer le pourcentage de temps pendant lequel l'affaiblissement *Atry* est dépassé:

$$
q_{\text{try}} = Q_{\text{iter}}(A_{\text{try}}) \tag{I.2.6}
$$

Si  $q_{try} < q$ , réévaluer  $A_{high} = A_{try}$ .

Sinon, réévaluer *Alow* = *Atry*.

Réévaluer *Atry* en utilisant l'équation (I.2.5).

Revenir au début de l'itération de recherche binaire et répéter les opérations. Le nombre d'itérations du processus de recherche binaire, *niter*, détermine la précision absolue de la fonction calculée *Aiter*(*q*). Pour obtenir une précision meilleure que *Aacc*, attribuer à *niter* la plus petite valeur entière supérieure ou égale à  $3,32\log(A_{step} / A_{acc})$ .  $A_{acc} = 0,01$  dB devrait convenir. Après *niter* itérations, continuer comme suit.

Une approximation de l'affaiblissement dépassé pendant *q*% est donnée par:

$$
A_{iter}(q) = A_{try} \tag{I.2.7}
$$

## **Pièce jointe J**

## **Structure du modèle de propagation de large portée**

### **J.1 Introduction**

Dans la présente Pièce jointe, on décrit la structure du modèle de propagation général et de large portée et on explique comment les méthodes utilisées pour combiner les sous-modèles reflètent les propriétés de corrélation sous-jacentes des sous-modèles.

Le modèle est fondé sur la combinaison de sept sous-modèles représentant sept mécanismes de propagation distincts: propagation par diffraction, propagation due au phénomène de conduits, propagation par diffusion troposphérique, propagation par réflexion sur la couche sporadique E, propagation due à l'absorption gazeuse, affaiblissements dus aux précipitations et propagation par trajets multiples. Les quatre premiers servent à établir des trajets de bout en bout depuis l'émetteur jusqu'au récepteur. Les ondes radioélectriques pour chacun d'eux suivent en principe un trajet différent dans l'atmosphère et les quatre trajets sont établis «en parallèle». Les trois derniers ne donnent pas lieu en soi à des trajets de signaux entre l'émetteur et le récepteur. Ce sont plutôt des mécanismes d'affaiblissement supplémentaire qui engendrent un affaiblissement supplémentaire sur les quatre trajets de bout en bout.

Combiner les sept modèles n'est pas simple car ces modèles sont des modèles statistiques qui varient en fonction du temps. Les propriétés de corrélation des modèles sont essentielles pour la méthode. Les corrélations du modèle traduisent dans quelle mesure les mécanismes météorologiques sousjacents qui engendrent la variation temporelle sont corrélés entre eux. On a récemment réexaminé des données météorologiques mondiales sur le long terme dans le but de définir les corrélations entre les divers sous-modèles. On a simplifié le modèle pour faciliter sa mise en œuvre; dans les méthodes numériques générales, il faudrait représenter toutes les propriétés statistiques des mécanismes de propagation.

## **J.2 Combinaison des sous-modèles**

La Fig. J.2.1 illustre la structure du modèle général. Le double contour des encadrés et les doubles traits dans le diagramme indiquent que le flux dans le diagramme ne correspond ni à un signal ni à une puissance, mais à une distribution statistique complète de puissance/affaiblissement. Plus précisément, c'est la fonction de distribution cumulative inverse (ICDF) des modèles. Cette fonction spécifie la distribution des valeurs de l'affaiblissement de transmission de référence *L* en fonction d'un pourcentage de temps *p*. Les combinateurs des modèles sont représentés par les cercles. La lettre de chaque combinateur spécifie la propriété de corrélation du combinateur. «C» signifie entièrement corrélé, «E» signifie qui s'excluent mutuellement et «U» signifie non corrélé. Les combinateurs ayant la lettre «S» sont de combinateurs scalaires dans lesquels une des quantités combinées est un simple nombre (généralement une valeur médiane) et non une distribution complète.

On décrit en détail dans les § 4 et 5 comment sont combinées les prévisions des sous-modèles. Pour information, les formules de base utilisées pour combiner deux distributions, dans l'hypothèse où les quatre types de propriétés de corrélation sont utilisés, sont données ci-après.

Dans les équations qui suivent, *L* représente l'affaiblissement de transmission de référence de l'un des quatre modèles de propagation de bout en bout parallèles. *A* représente l'affaiblissement en espace libre produit par un des modèles additionnels. *L*(*p*) ou *A*(*p*) est la valeur d'une fonction ICDF pour un pourcentage de temps *p* donné. Les suffixes *in*1, *in*2 et *out* sont utilisés de façon évidente pour les fonctions ICDF et le suffixe *scal* est utilisé pour une entrée scalaire.

Combiner deux fonctions ICDF qui sont entièrement corrélées (combinateur «C») consiste simplement à ajouter des puissances ou des affaiblissements pour un pourcentage de temps *p*. La forme de la combinaison varie selon que les modèles à combiner sont exprimés sous forme de deux affaiblissements de transmission de référence ou sous forme d'un affaiblissement de transmission de référence et d'un affaiblissement en espace libre:

$$
L_{out}(p) = -10 \log \left( 10^{-0.1L_{in1}(p)} + 10^{-0.1L_{in2}(p)} \right)
$$
 dB (J.2.1a)

$$
L_{out}(p) = L_{in1}(p) + A_{in2}(p)
$$
 dB (J.2.1b)

Combiner une fonction ICDF et une valeur constante (combinateur «S»), par exemple une valeur médiane unique de l'affaiblissement, est aussi une opération simple. La fonction ICDF de sortie est simplement la fonction ICDF d'entrée «déplacée» le long de l'axe puissance/affaiblissement selon la valeur de la quantité scalaire d'entrée:

$$
L_{out}(p) = L_{in1}(p) + A_{in2} \t\t dB \t\t (J.2.2)
$$

On a noté que les combinaisons «C» et «S» peuvent être réalisées «point par point», c'est-à-dire que la valeur de sortie pour un pourcentage de temps p% dépend uniquement des valeurs de *p*% des modèles d'entrée et que les distributions entières ne sont pas nécessaires.

Combiner des mécanismes qui s'excluent mutuellement (combineur «E») est plus complexe sur le plan des calculs mais simple en théorie. Les pourcentages de temps des deux fonctions ICDF d'entrée sont ajoutés à chaque valeur de l'affaiblissement:

$$
p_{out}(A) = p_{in1}(A) + p_{in2}(A) \t\t dB \t\t (J.2.3)
$$

Il faut une procédure d'itération qui utilise les distributions intégrales des quantités d'entrée. Cette méthode est utilisée pour combiner les mécanismes de propagation par temps clair et en présence de précipitations.

Etonnamment peut-être, combiner deux fonctions ICDF qui ne sont pas corrélées (combinateur «U») est l'opération la plus complexe. En effet, des techniques numériques comme la technique de Monte-Carlo sont nécessaires pour effectuer cette opération correctement. Lorsque le modèle WRPM

#### **Rec. UIT-R P.2001-3 59**

est utilisé pour les simulations de Monte-Carlo, la structure de ce modèle permet de modéliser correctement les valeurs statistiques de façon relativement simple (voir le § 5.3).

Toutefois, on constate que le modèle WRPM sera souvent utilisé dans des cas qui ne justifient pas la complexité des calculs d'une simulation de Monte-Carlo. On applique un *ansatz* simple pour pouvoir calculer l'affaiblissement de transmission de référence du modèle complet pour une seule valeur du pourcentage de temps. Le principe consiste à sélectionner le signal de plus forte intensité ou, ce qui est équivalent, la valeur la plus faible de l'affaiblissement de transmission de référence, des deux trajets (ou plus) du signal pour chaque pourcentage de temps *p*. On peut utiliser une fonction de «fusion» pour éliminer les discontinuités de la pente qui résulteraient du simple choix de la valeur minimale. La méthode suivante est utilisée au § 5.2:

$$
L_{out}(p) = -5\log(10^{-0.2L_{in1}(p)} + 10^{-0.2L_{in2}(p)})
$$
 dB (J.2.4)

Même si cette méthode semble très similaire à la méthode de l'équation (J.1a) et offre l'avantage que la combinaison peut être réalisée «point par point», les combinateurs «U» et «C» sont statistiquement très différents. Le fait de conserver la séparation logique facilite l'application de méthodes numériques qui donnent un résultat plus correct sur le plan statistique que la simple approche analytique de l'équation (J.2.4).

On notera que l'on pourrait se heurter avec les équations (J.2.1a) et (J.2.4) à un problème numérique si les affaiblissements de transmission de référence des sous-modèles sont très importants. En raison des limitations numériques, l'argument de la fonction logarithmique pourrait être nul. Pour éviter cela, on utilise la formulation mathématiquement équivalente de ces équations qui est donnée au § 5. L'affaiblissement de transmission de référence du sous-modèle dominant est ainsi éliminé et on ajoute une correction pour tenir compte des autres sous-modèles.

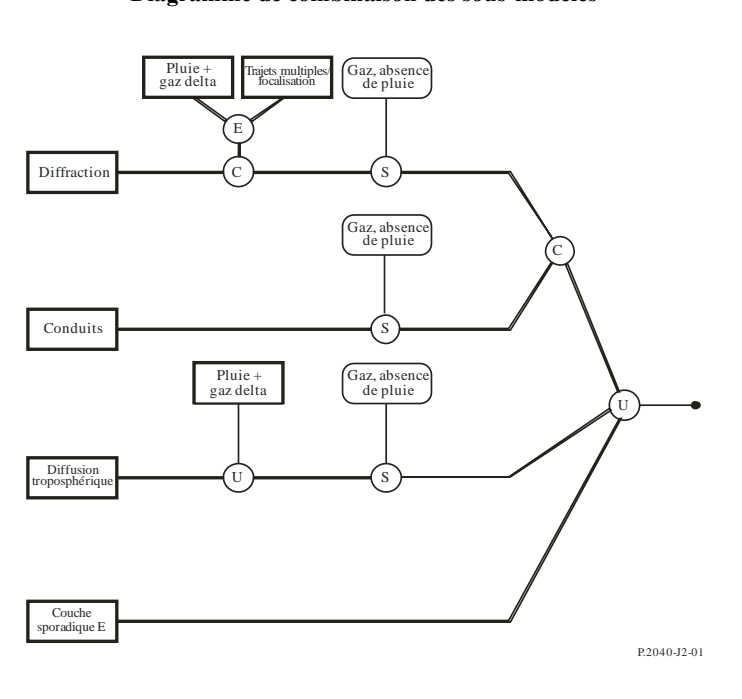

#### FIGURE J.2.1 **Diagramme de combinaison des sous-modèles**